## THE PERILOUS NIGHT

## Table of Preparations

[Mutes of various materials are placed between the strings of the keys used, thus effecting transformations of the piano sounds with respect to all of their charasteristics.]

These Measurements aplly to a steinway, L,M,O,A or B.

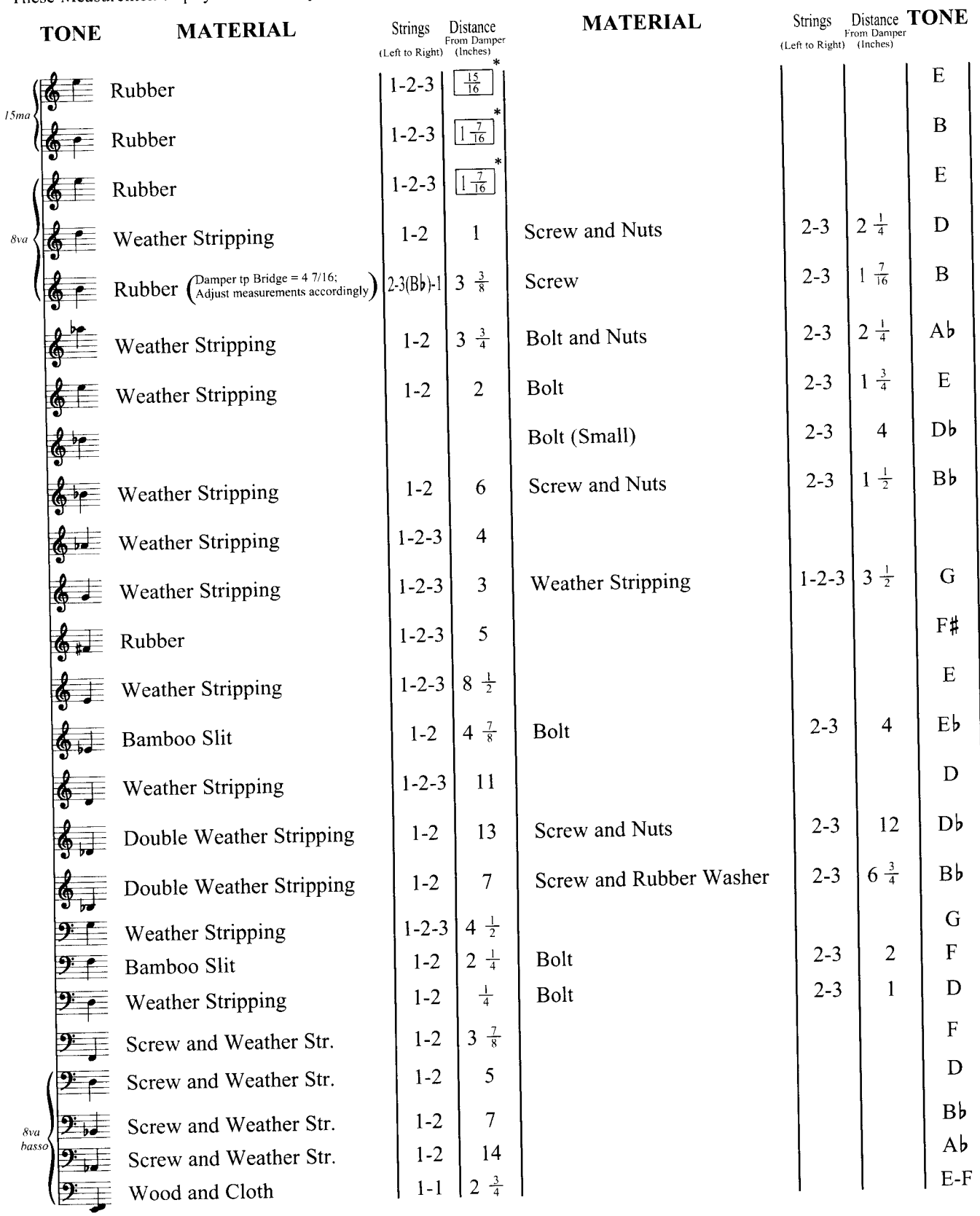

## THE PERILOUS NIGHT

 $\overline{I}$ 

John Cage (1944)

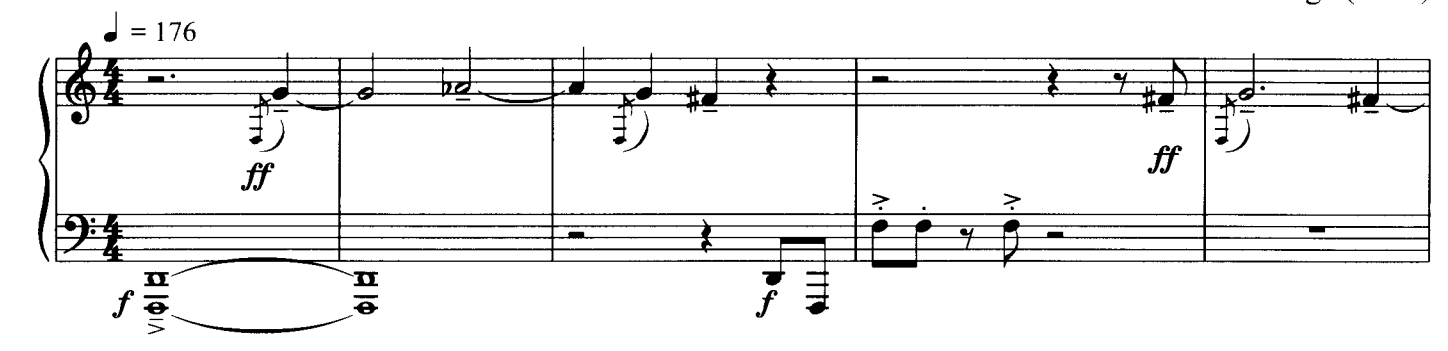

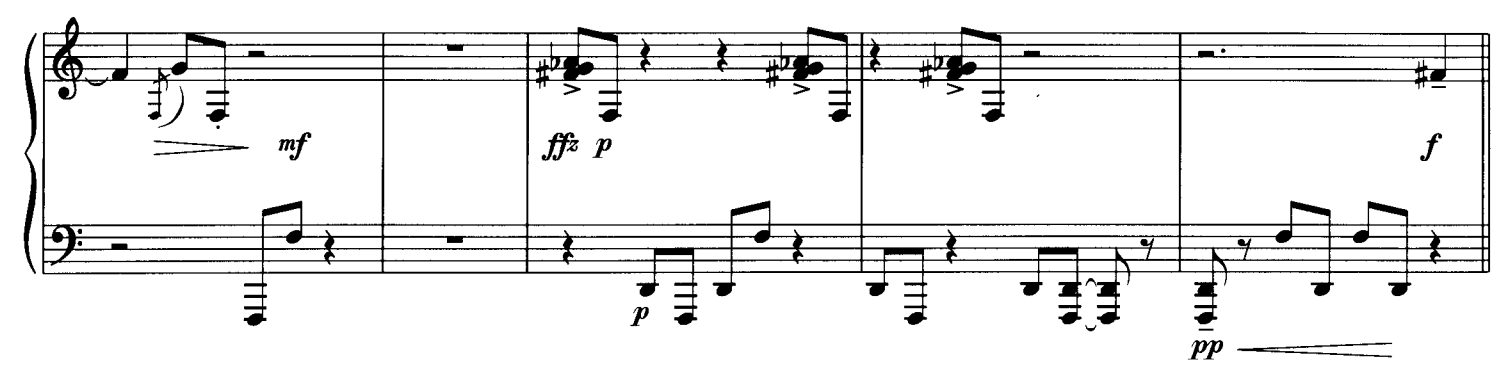

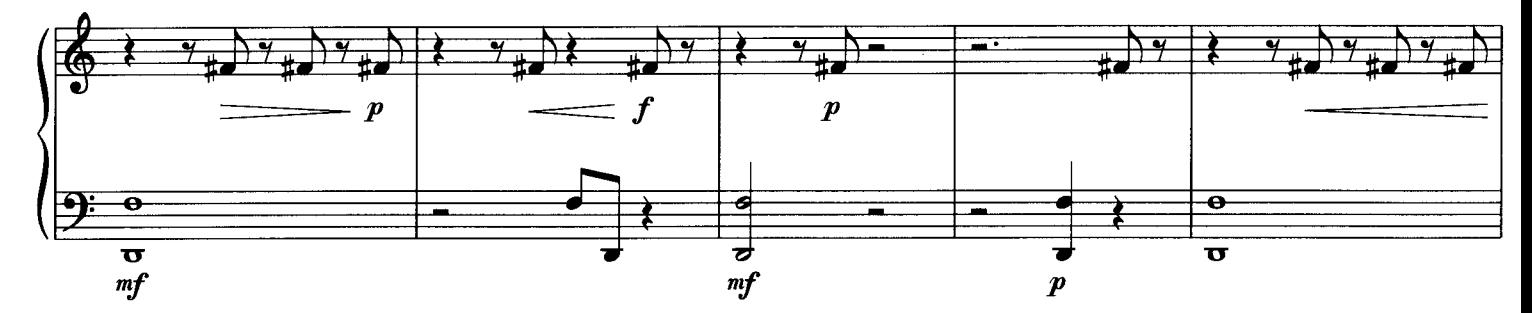

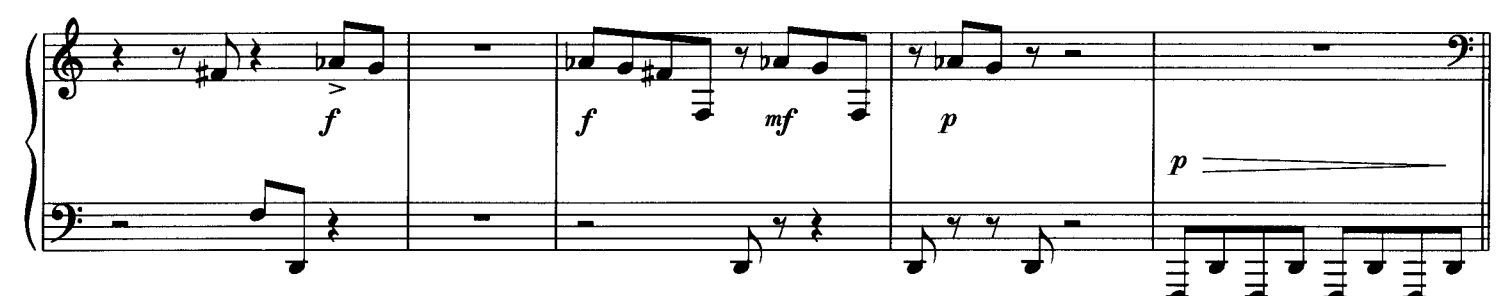

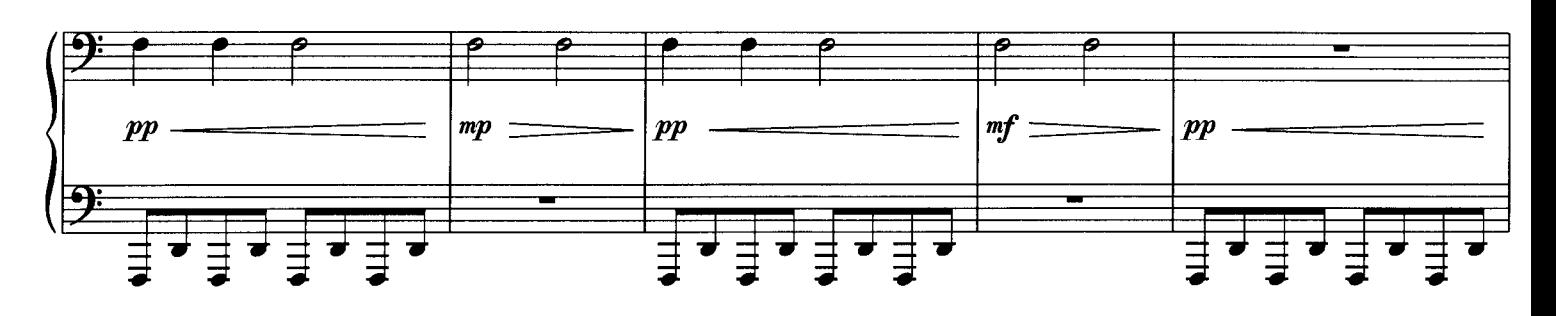

 $\Box$  = Pedal  $\mathsf{L}$ 

Copyright © 1960 by Henmar Press Inc.<br>Sole Selling Agents: C. F. Peters Corporation<br>373 Park Avenue South, New York, NY 10016 International Copyright Secured. All Rights Reserved.

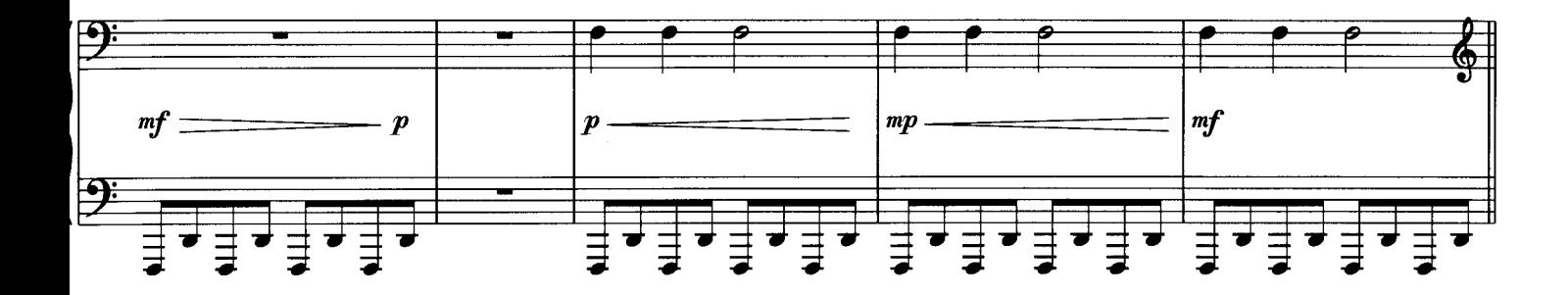

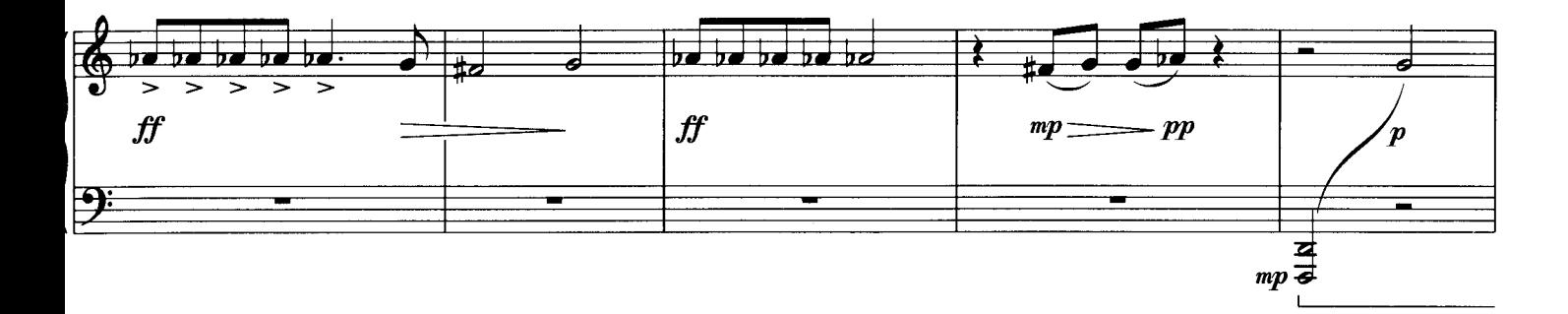

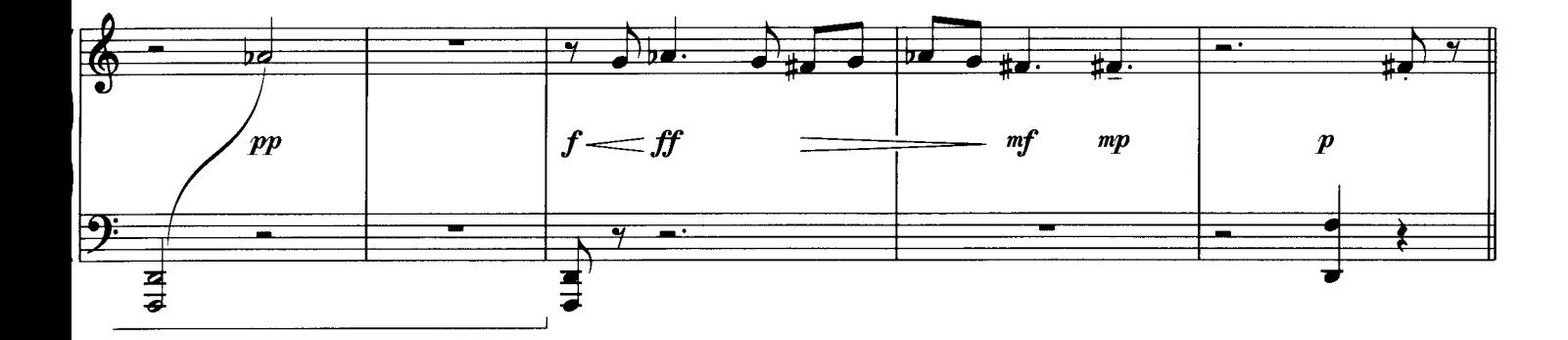

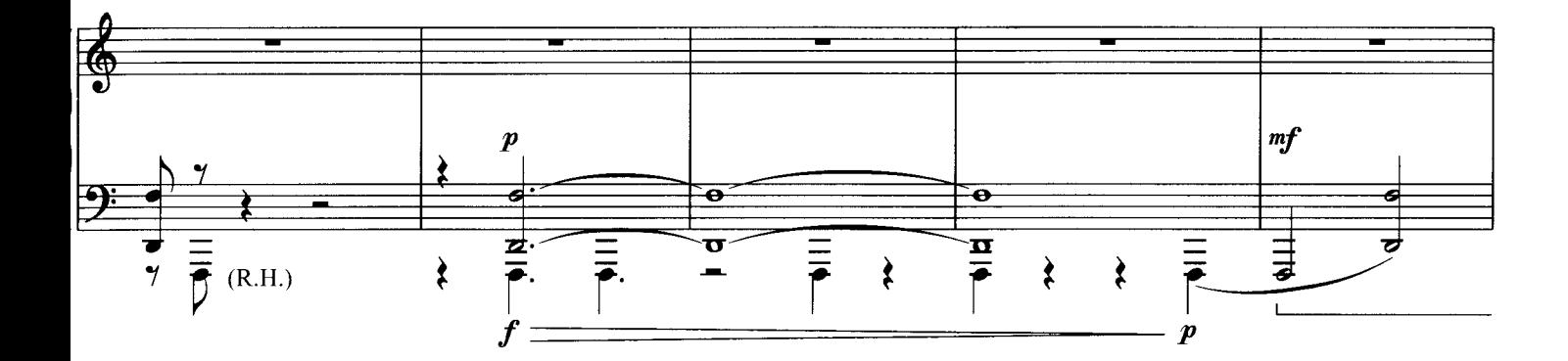

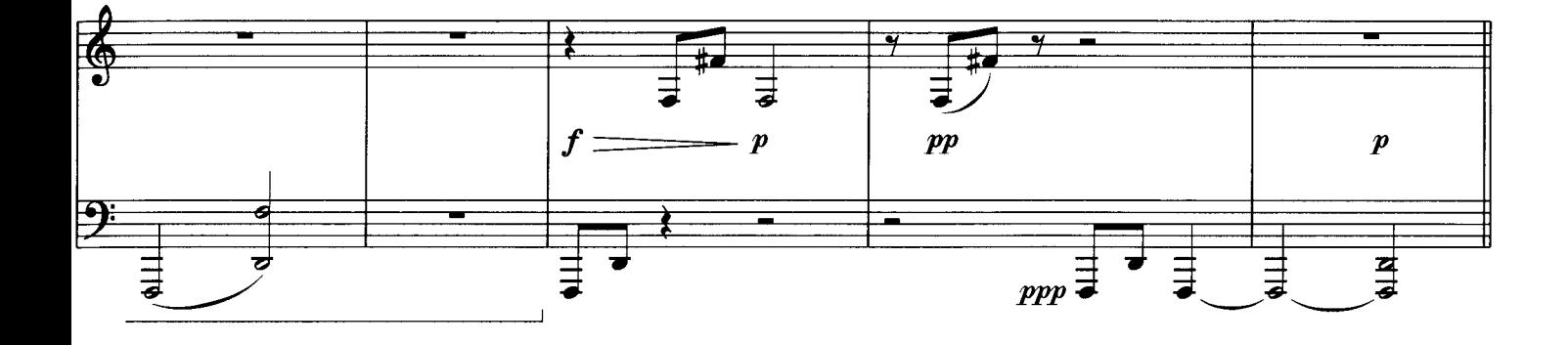

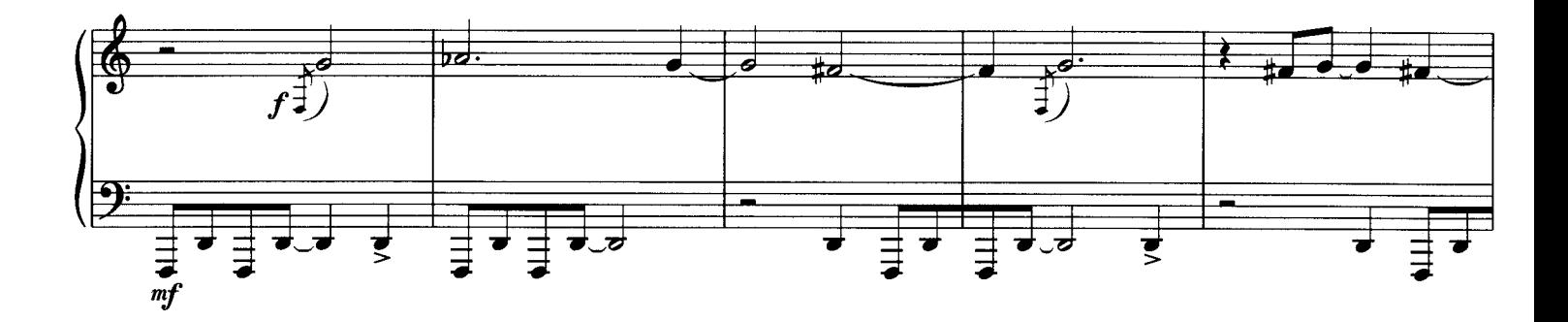

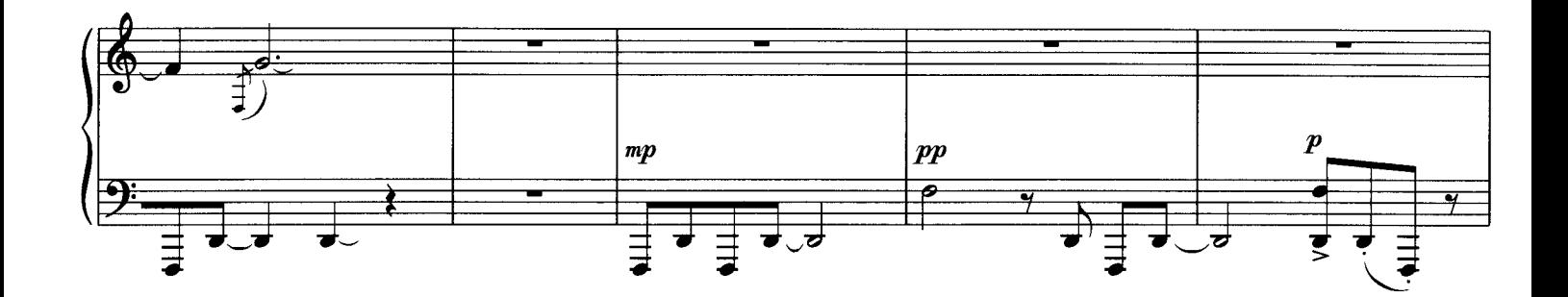

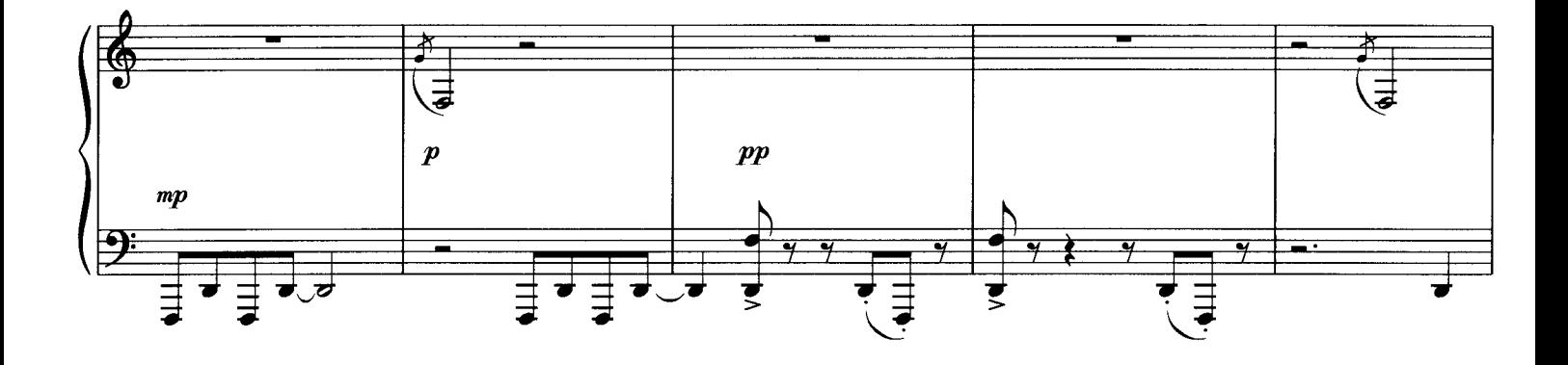

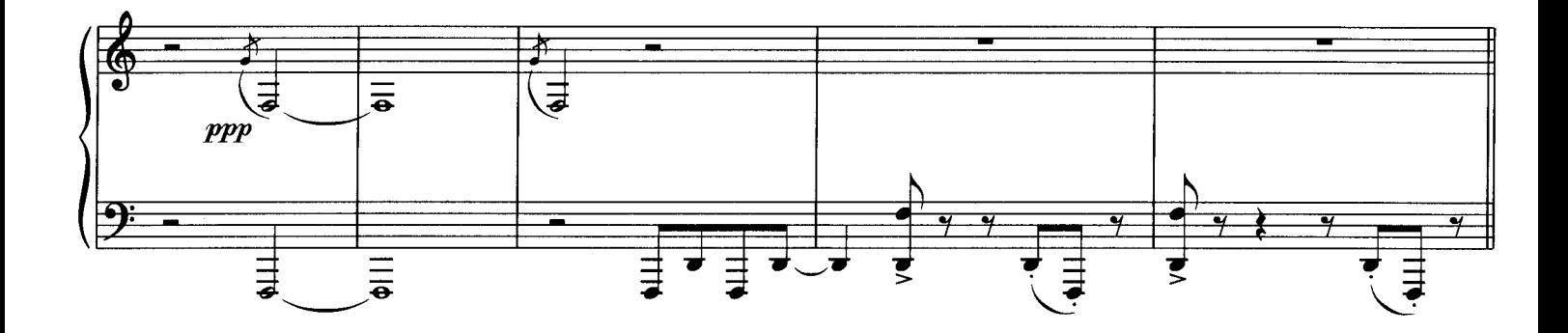

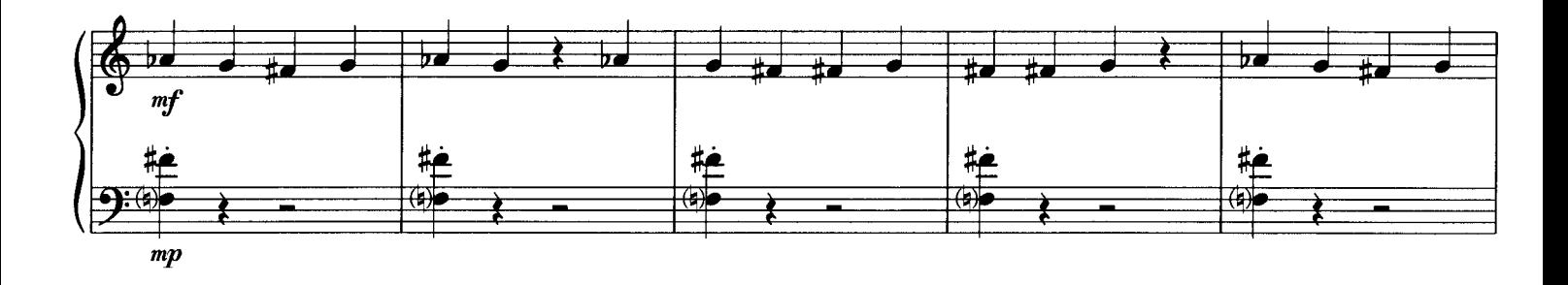

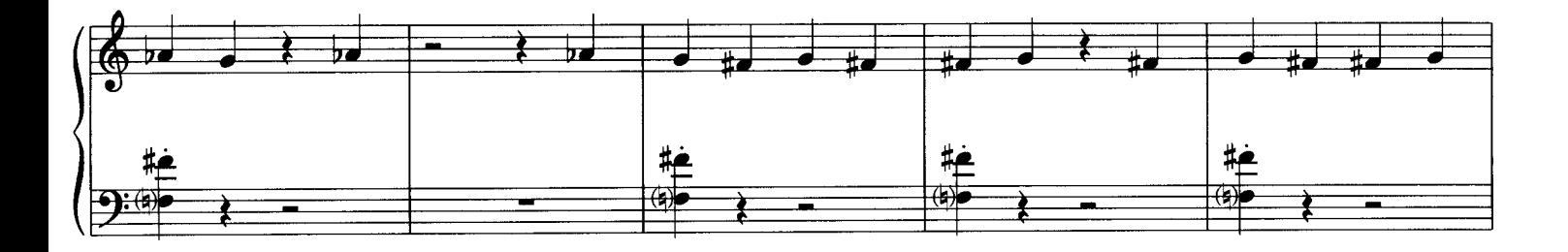

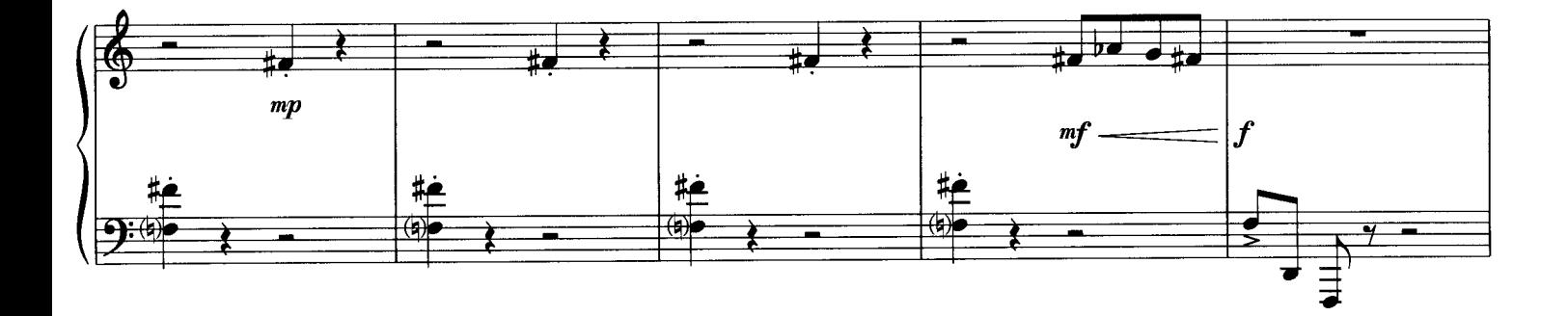

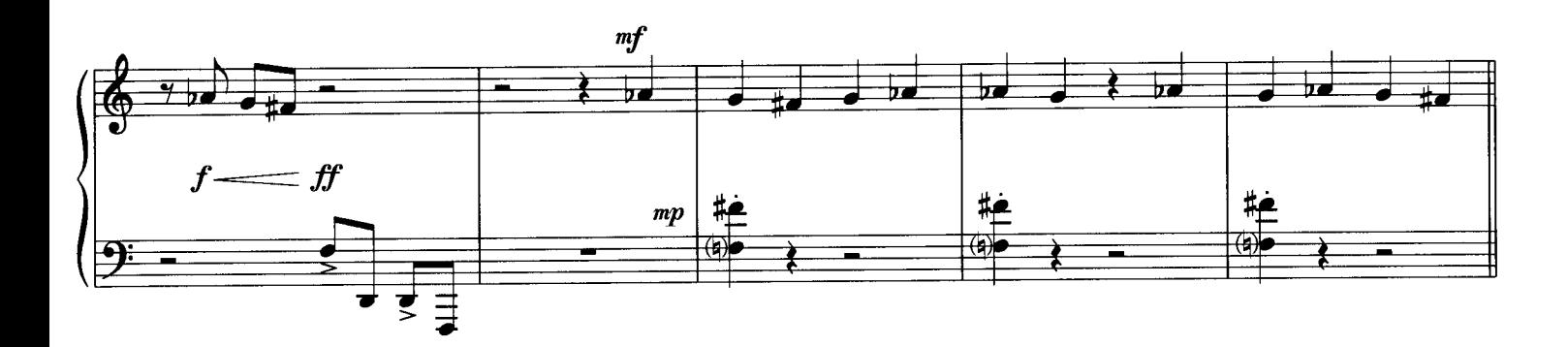

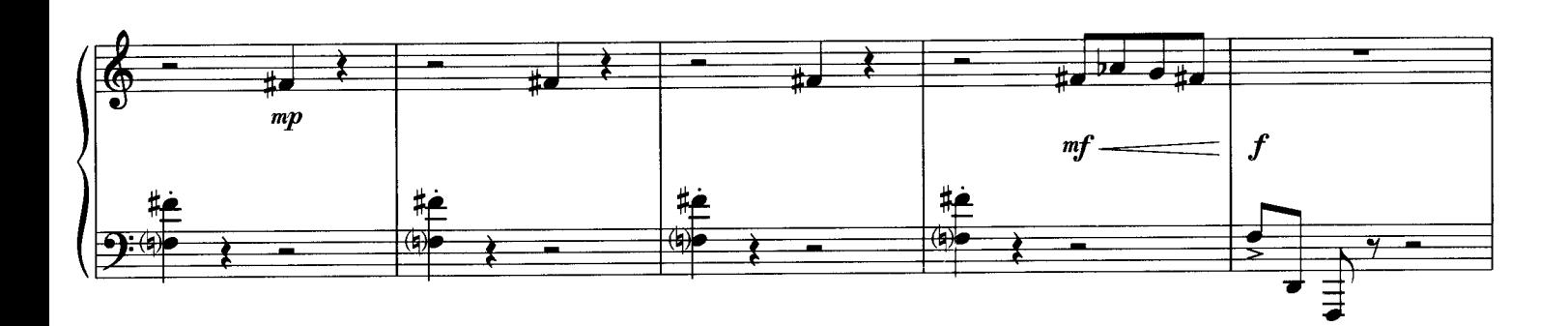

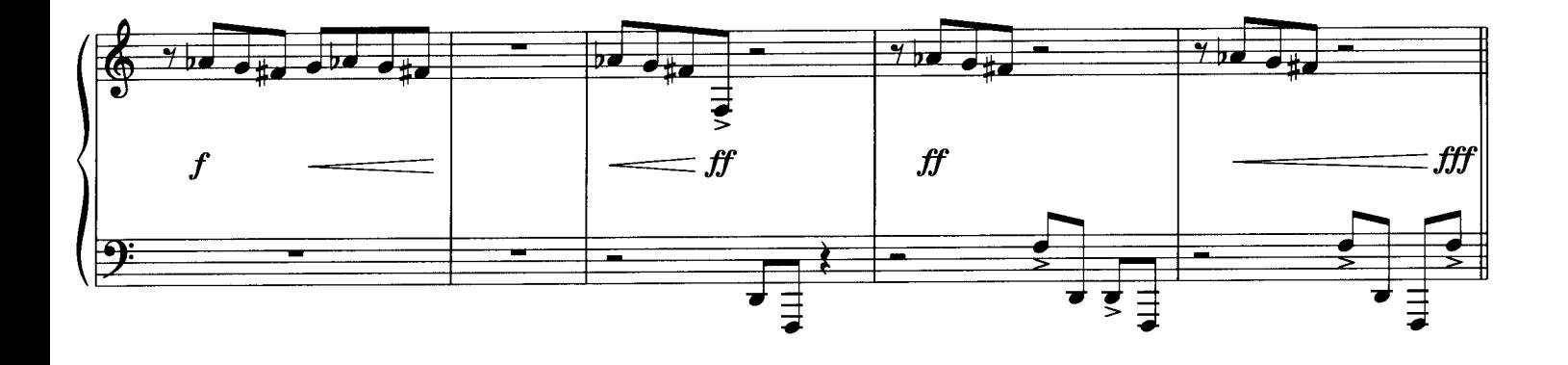

 $\overline{\rm II}$ 

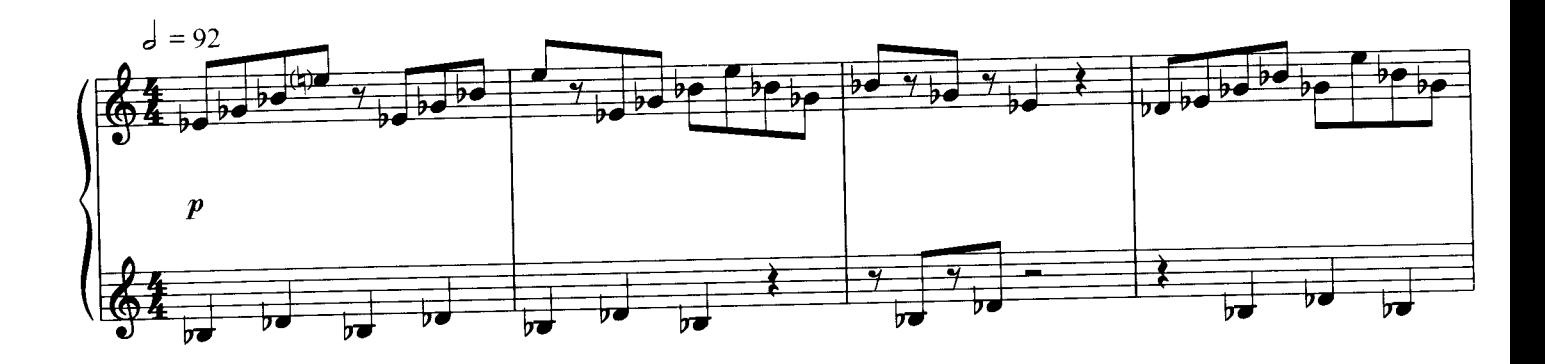

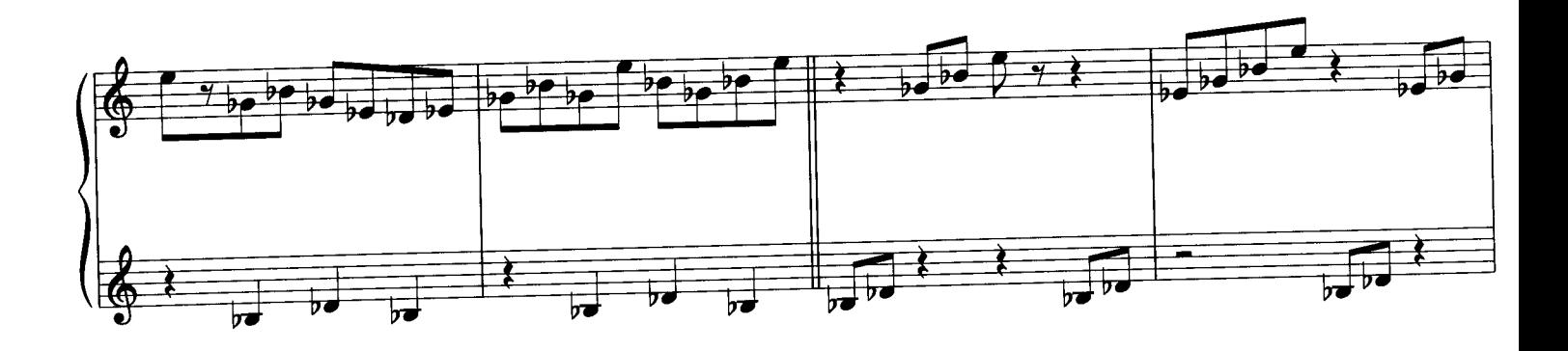

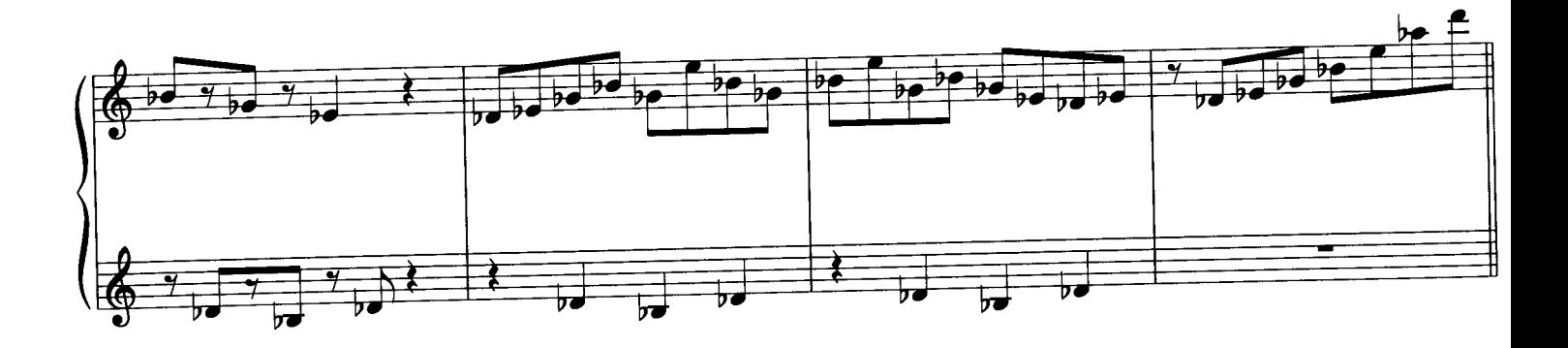

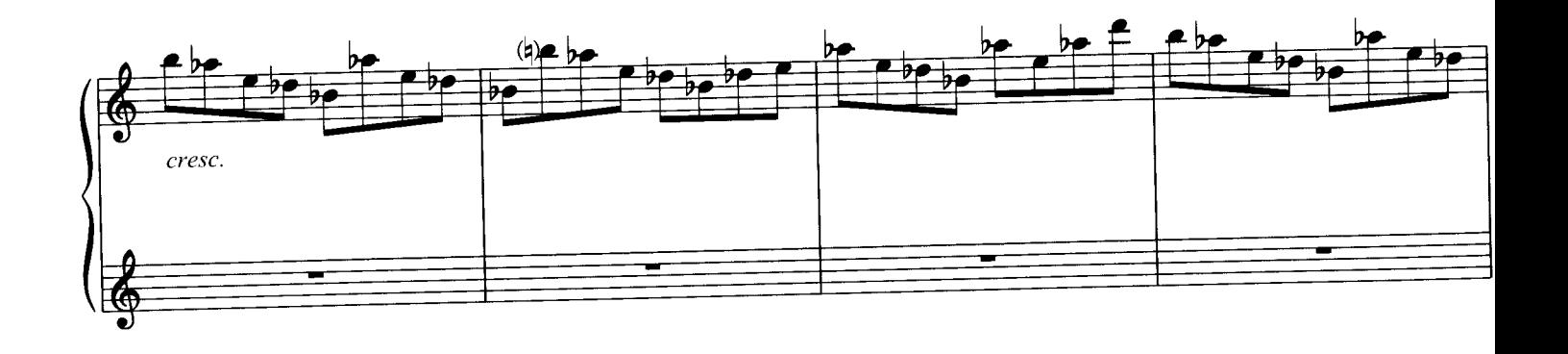

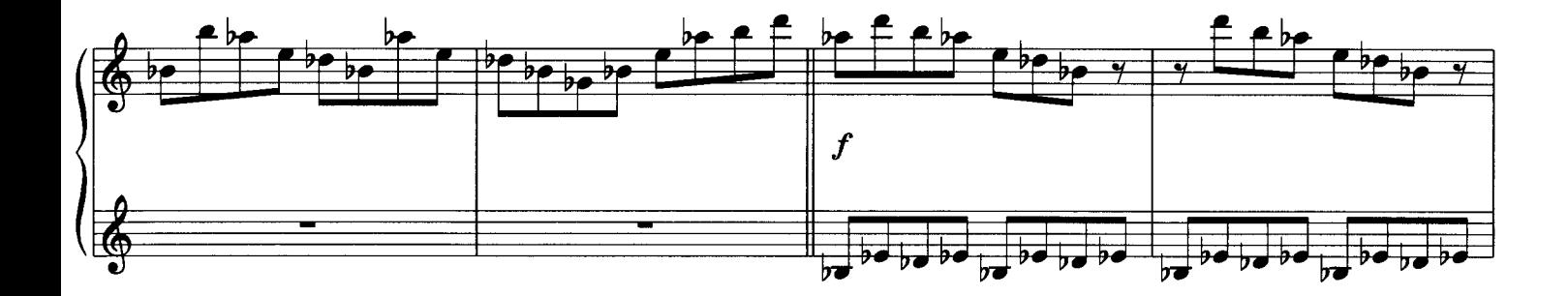

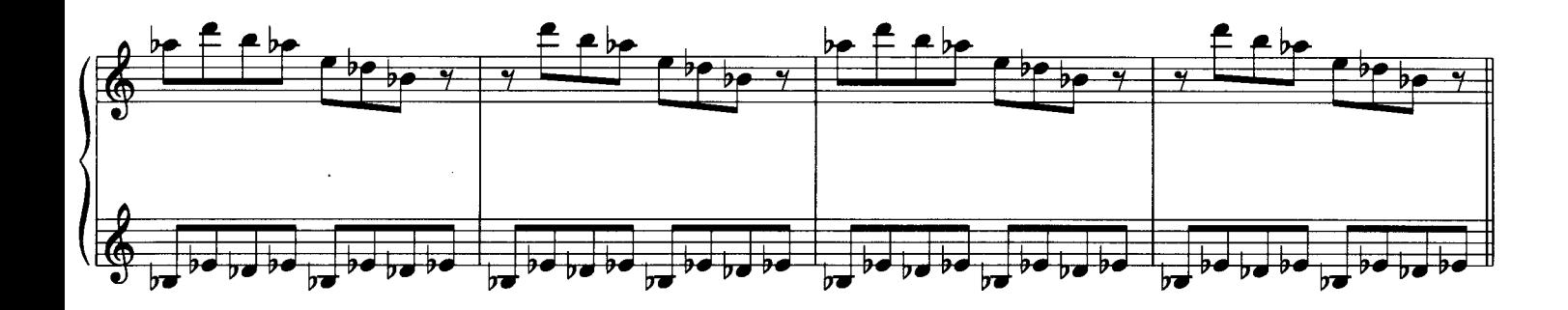

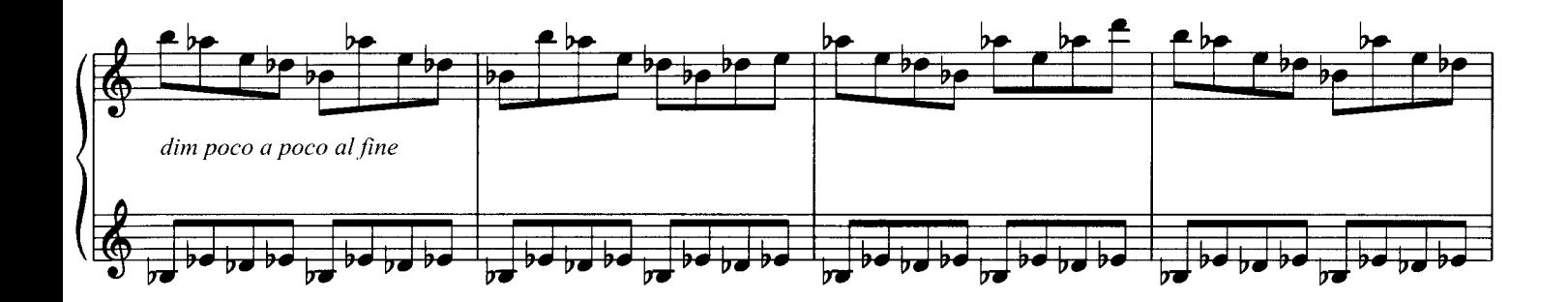

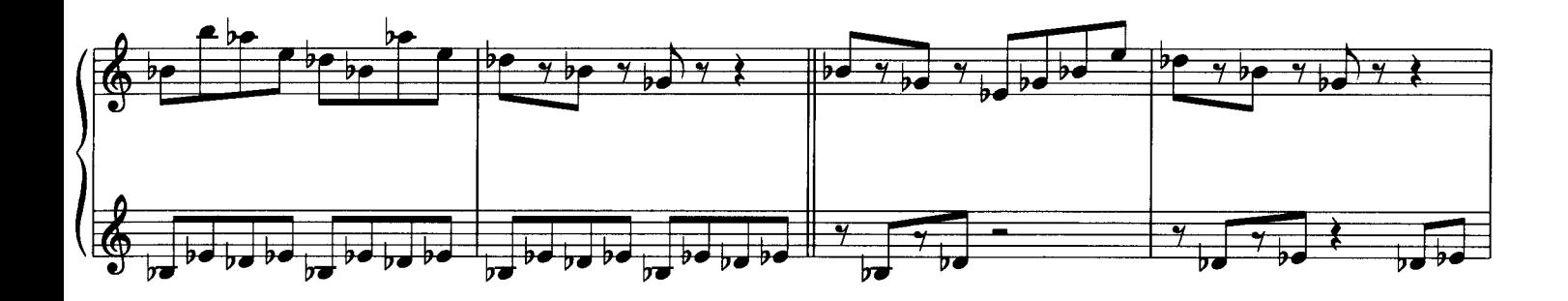

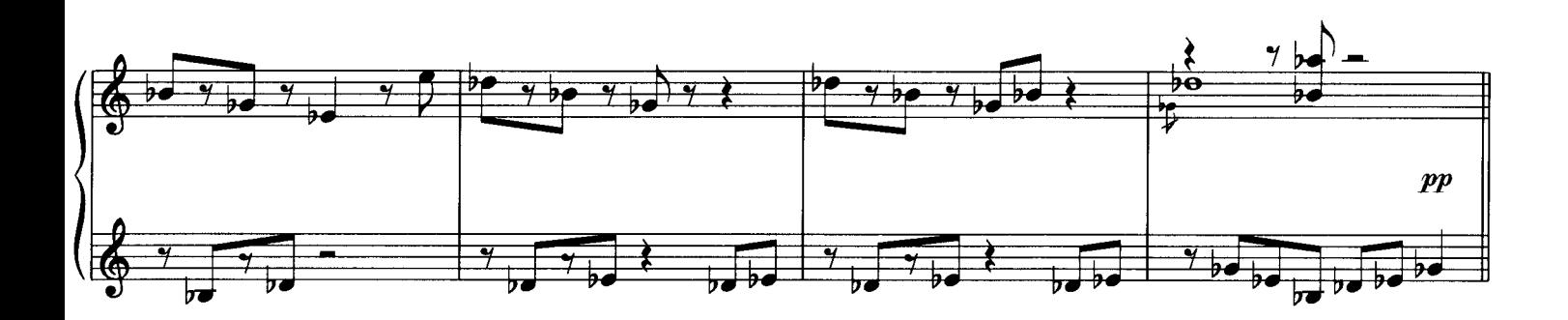

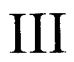

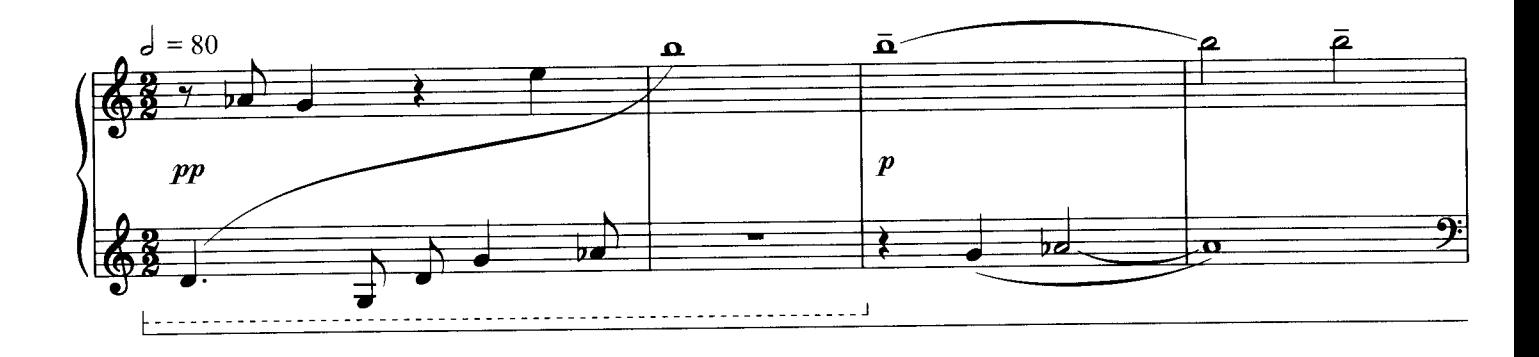

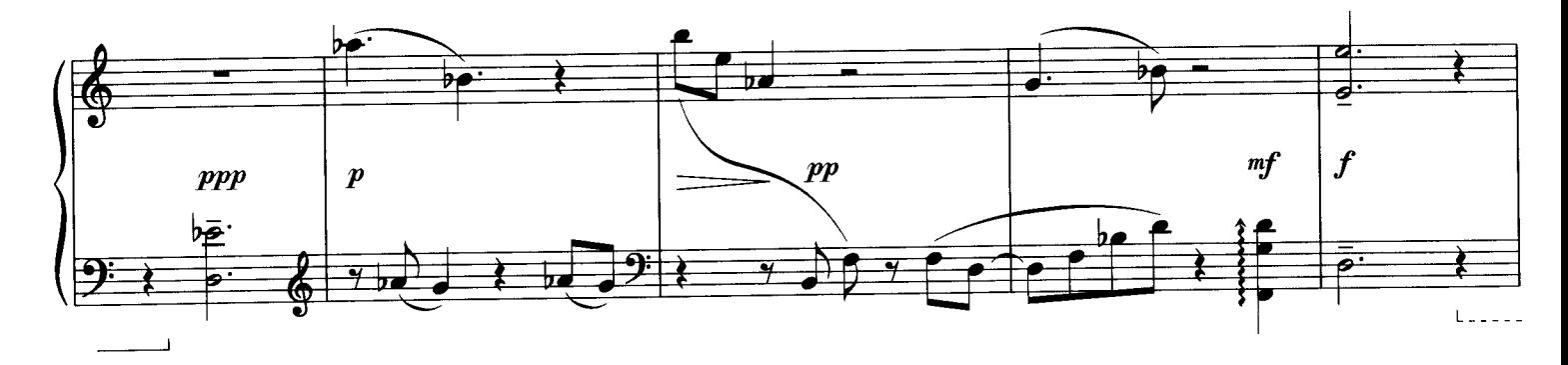

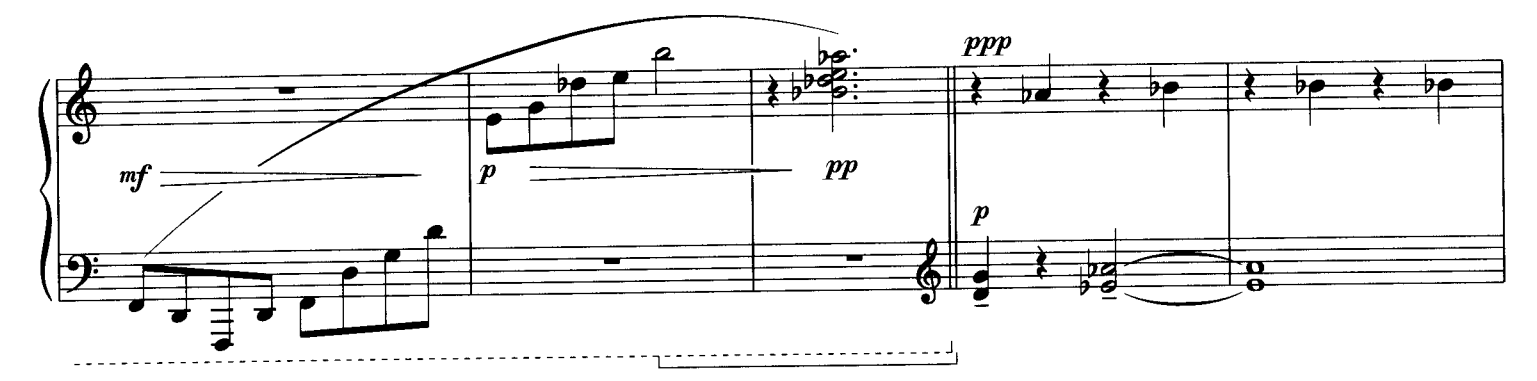

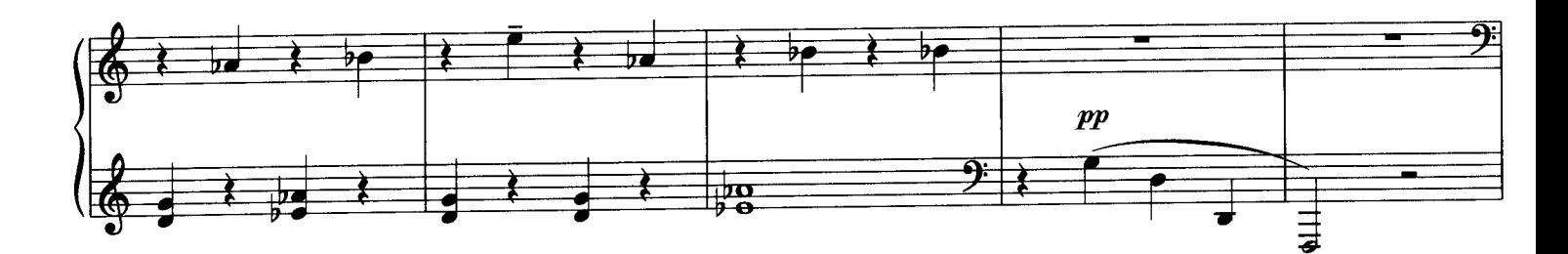

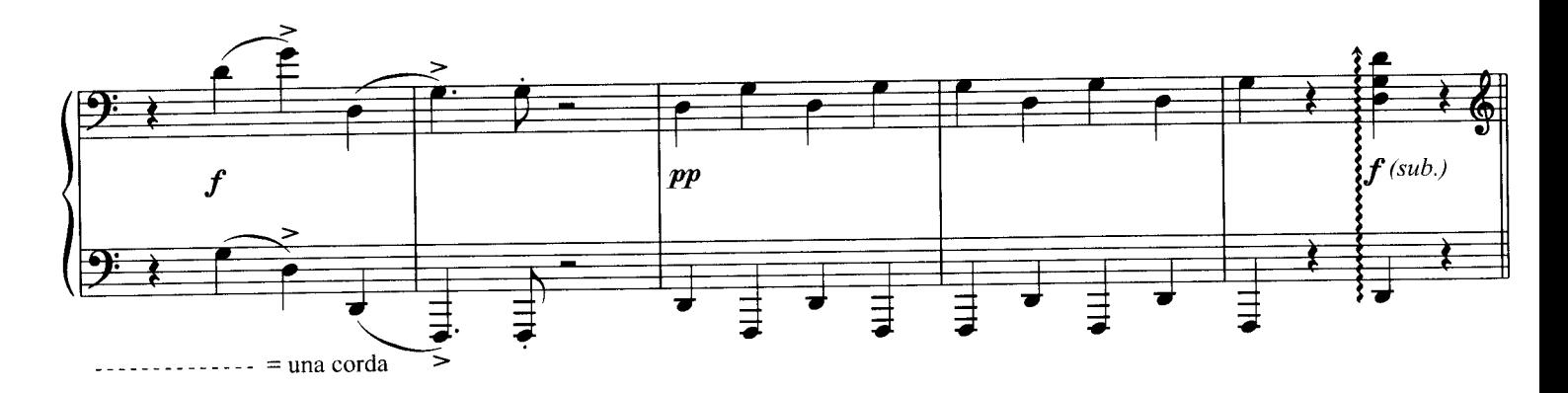

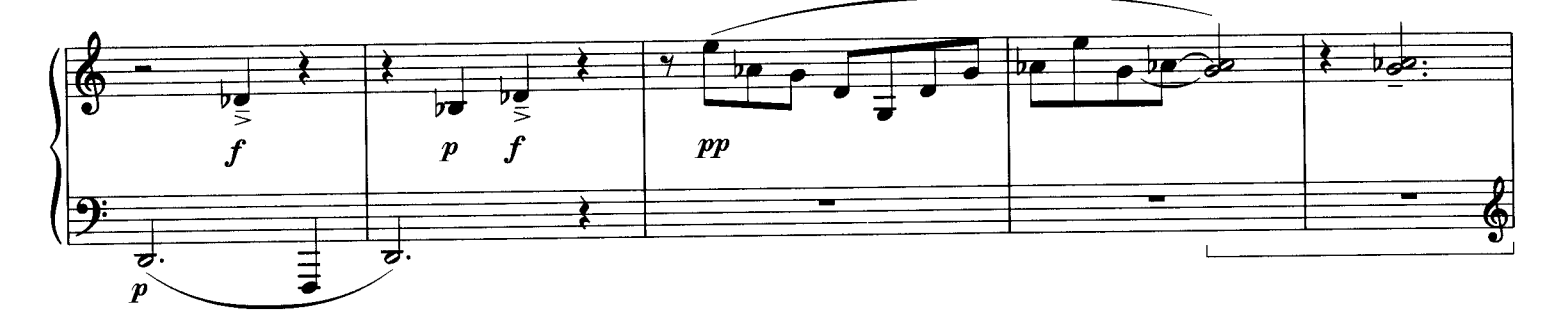

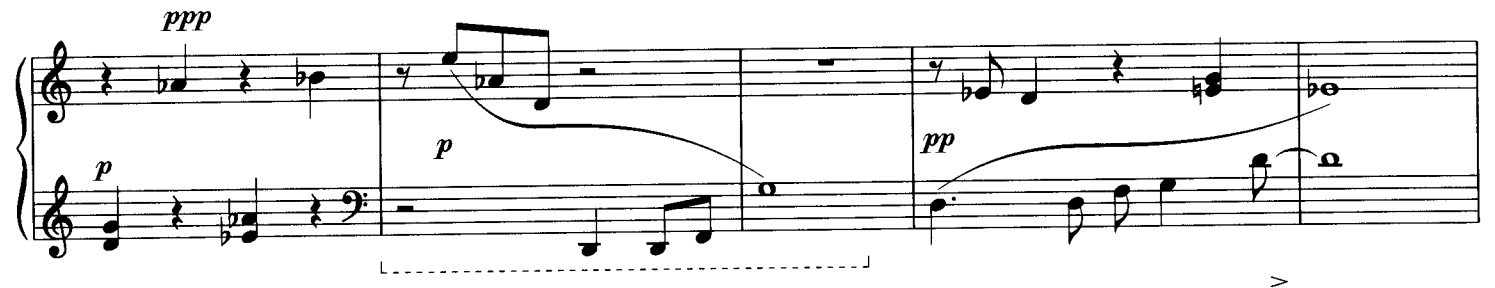

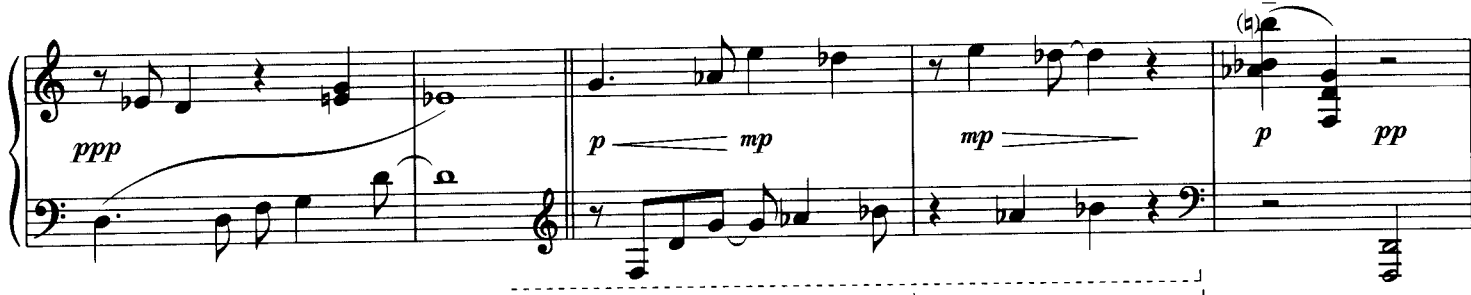

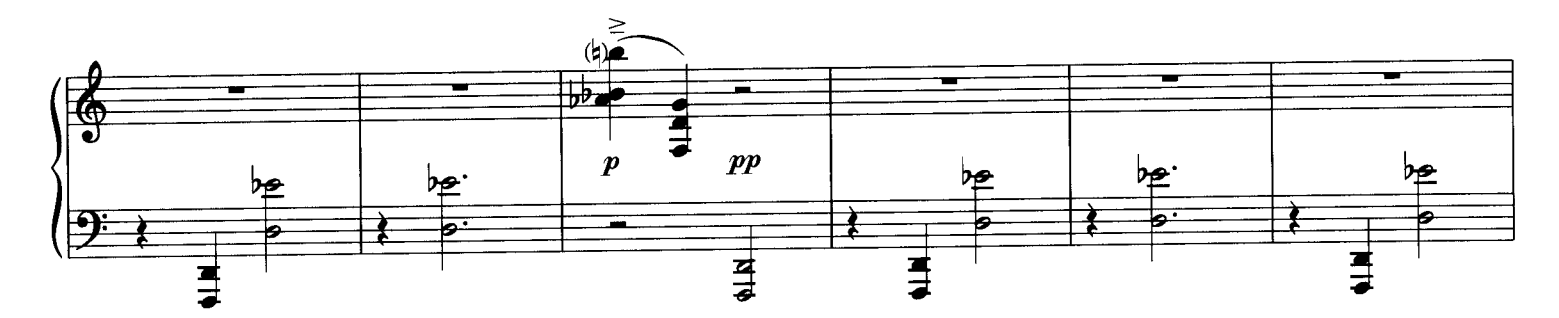

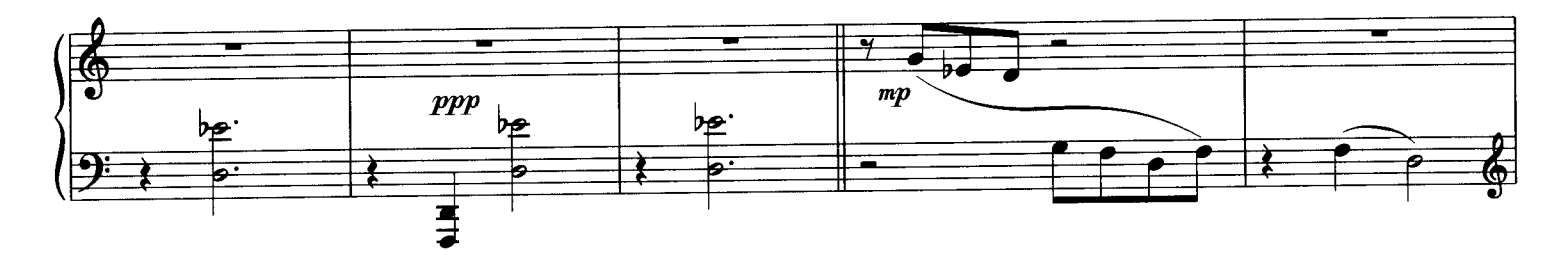

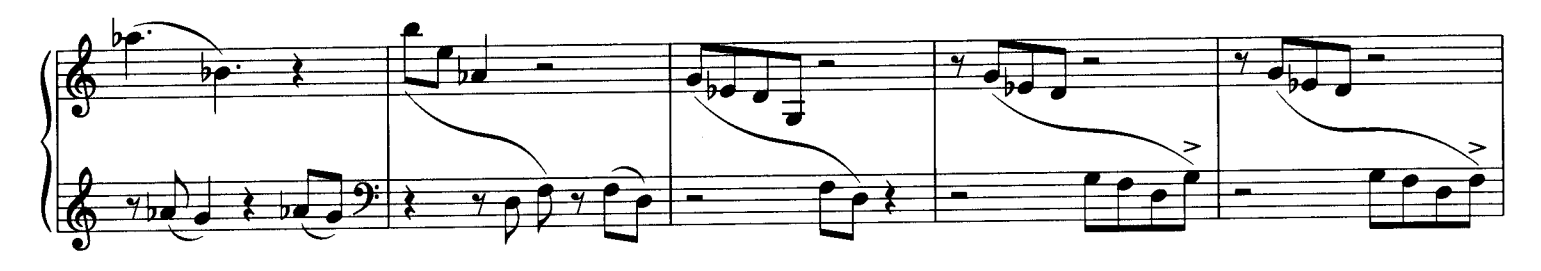

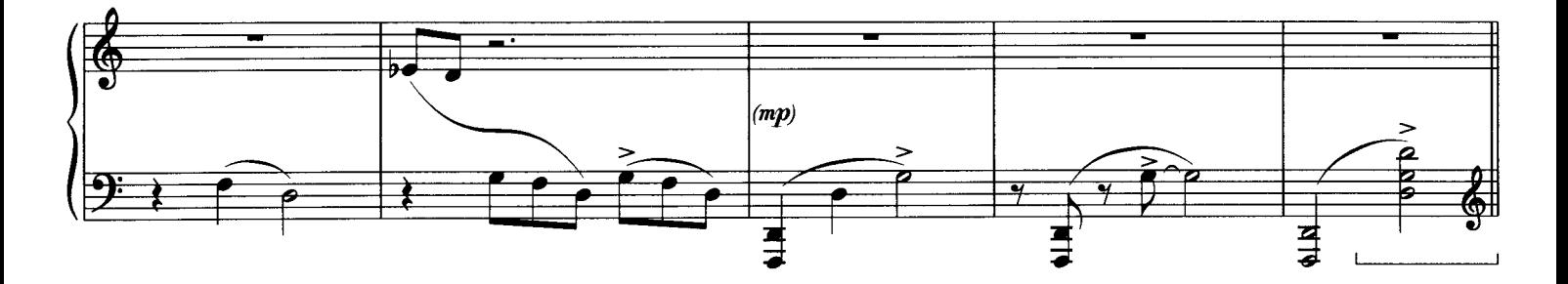

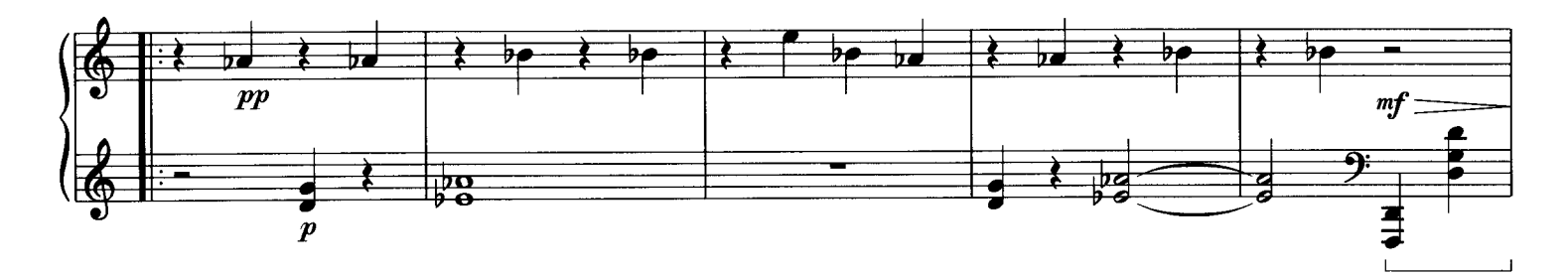

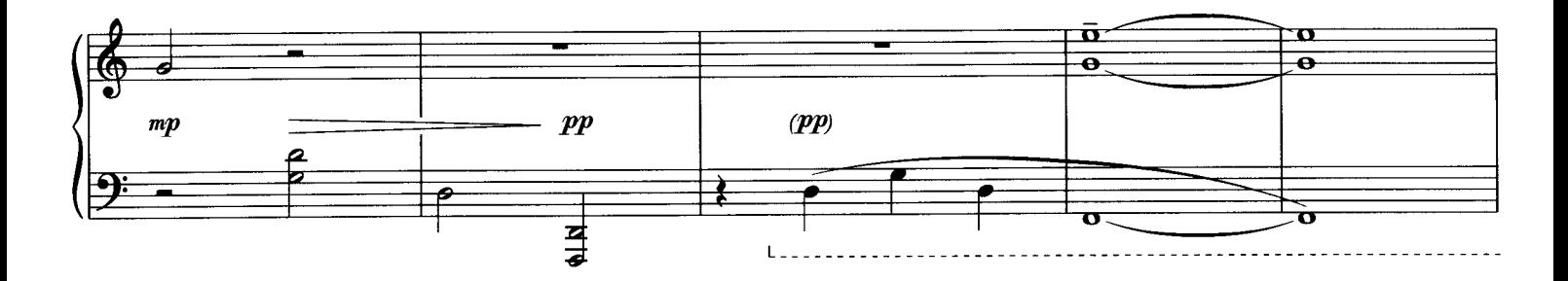

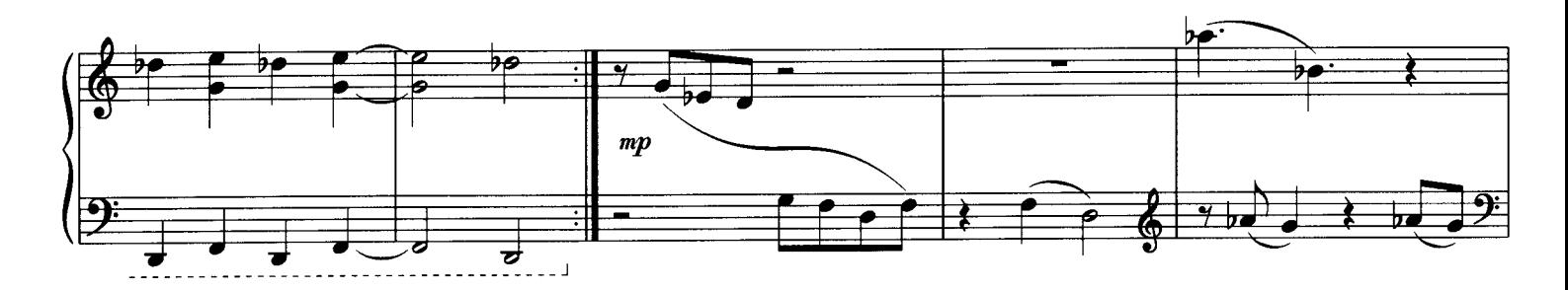

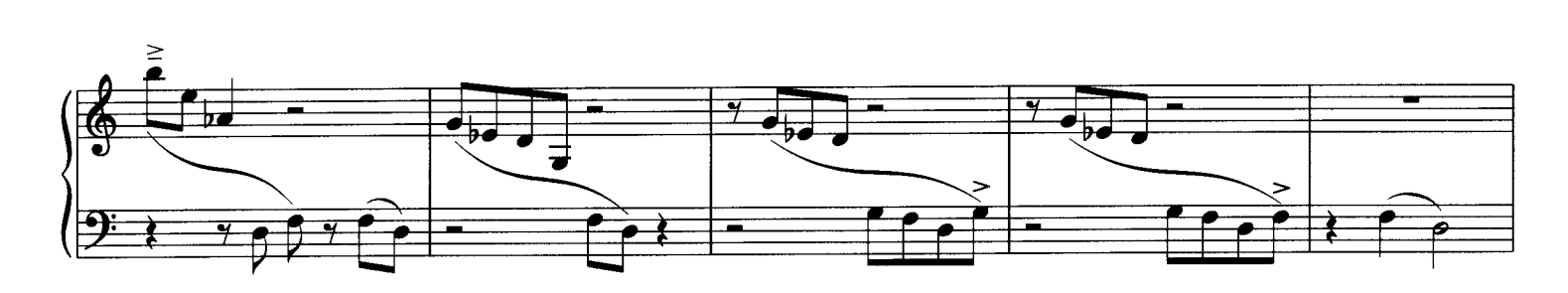

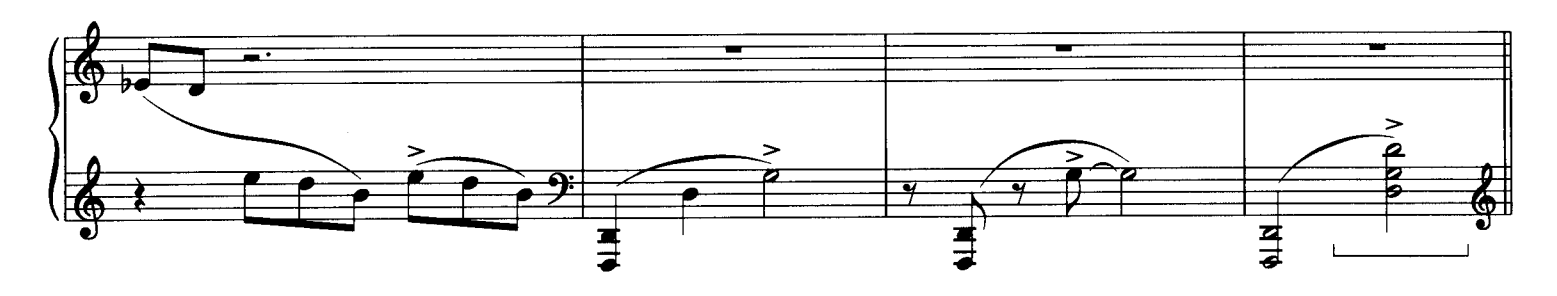

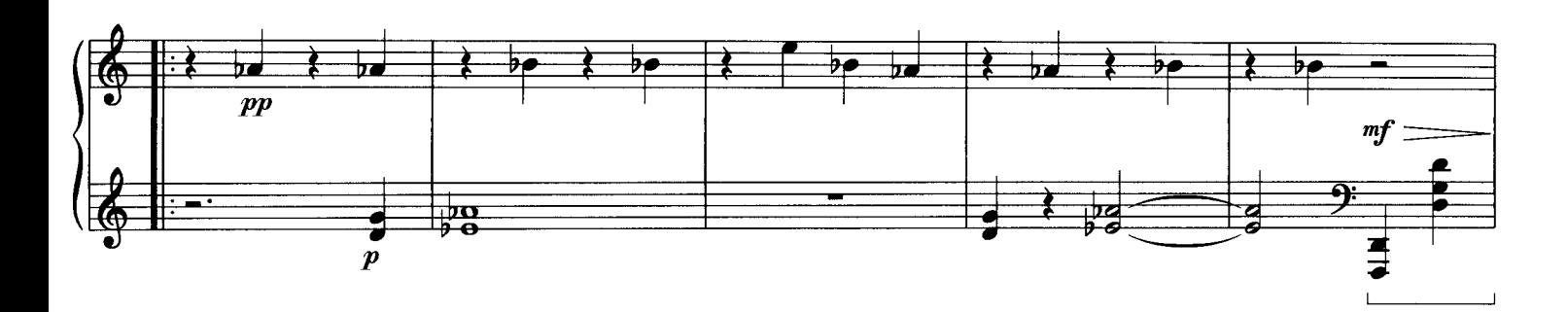

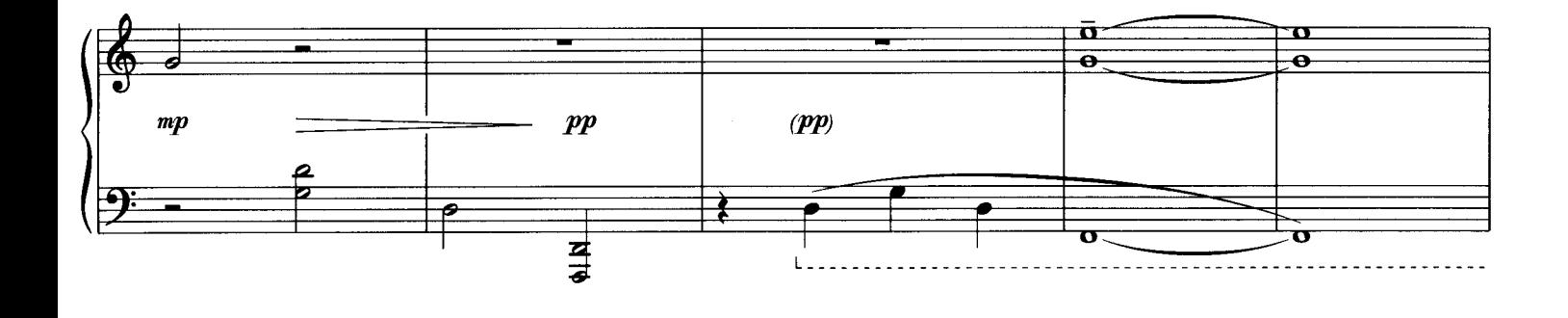

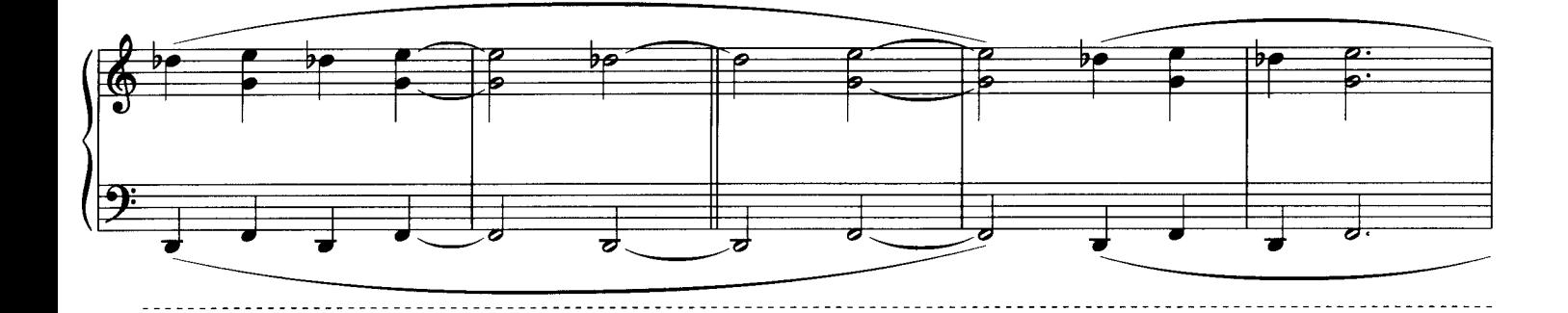

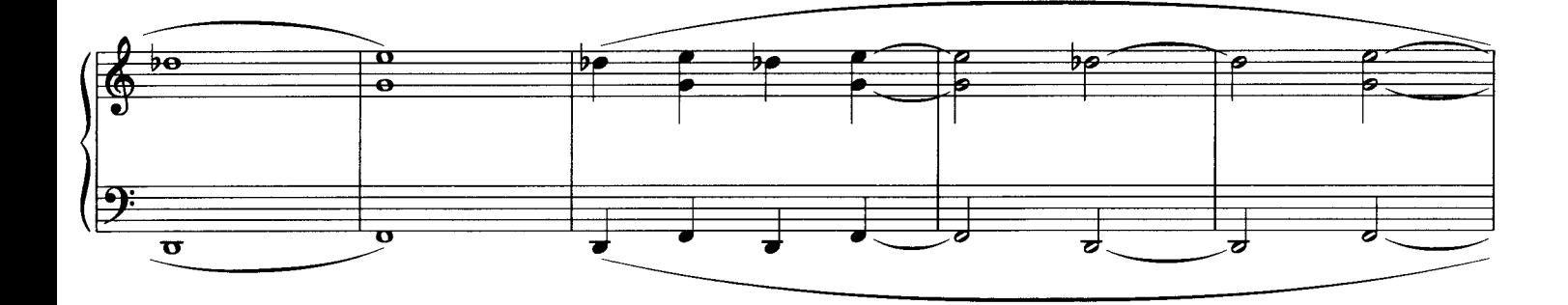

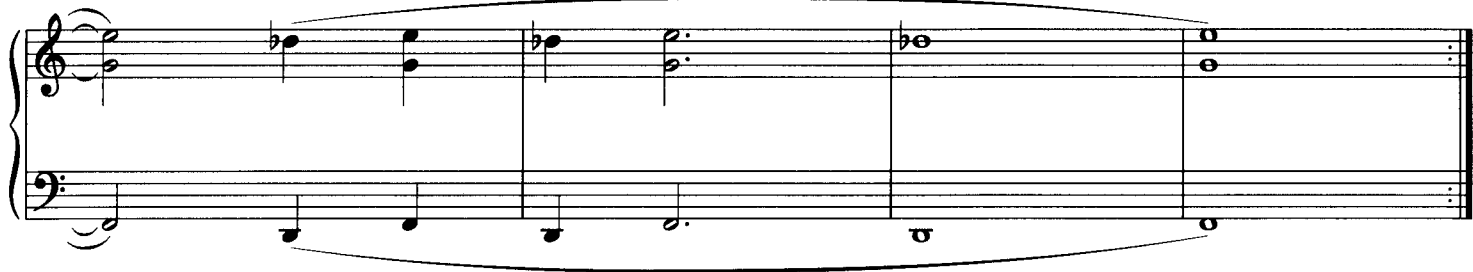

IV

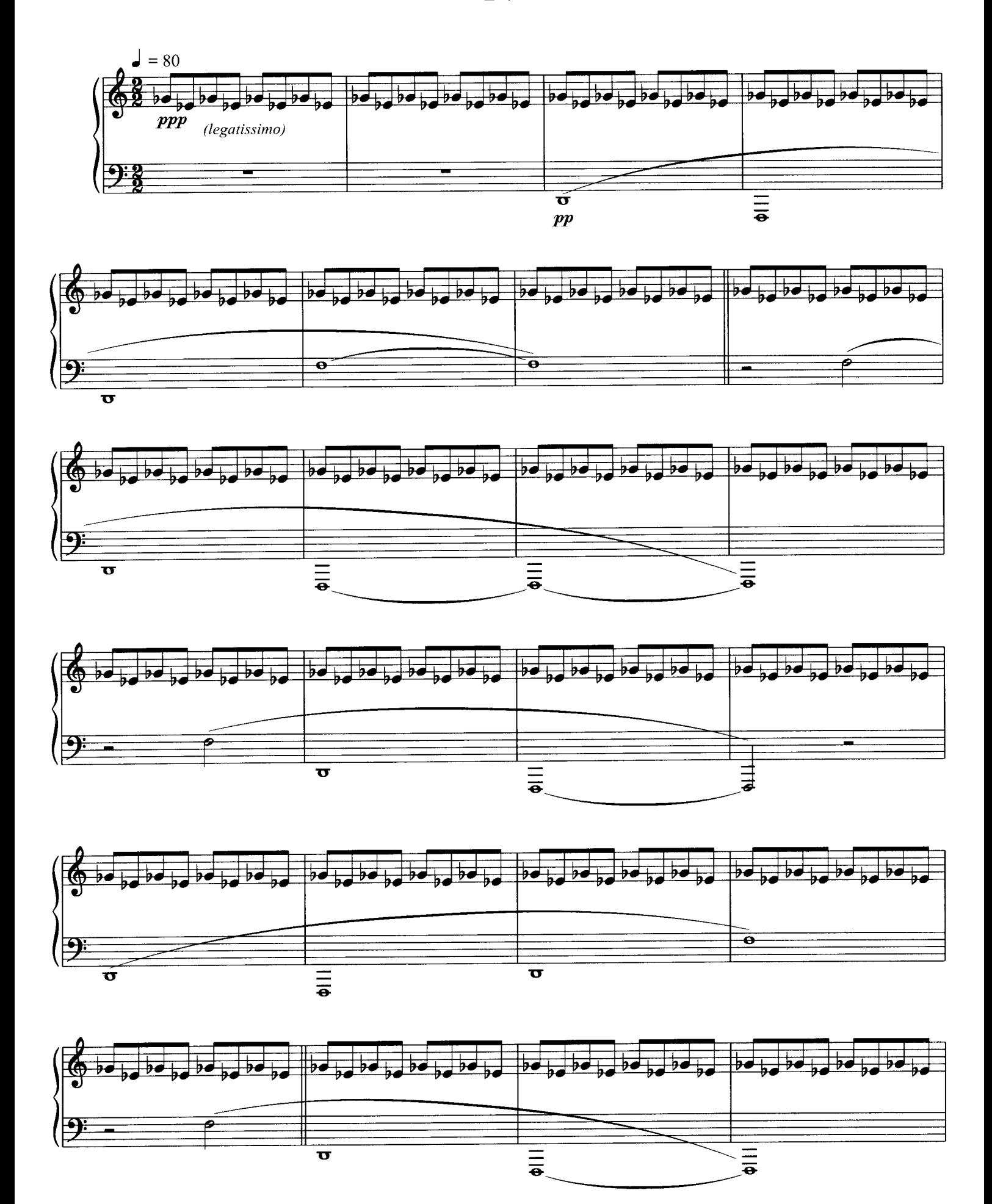

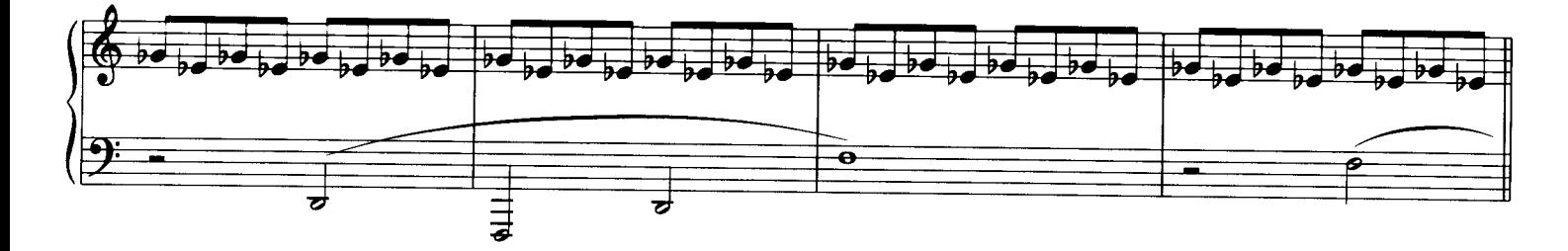

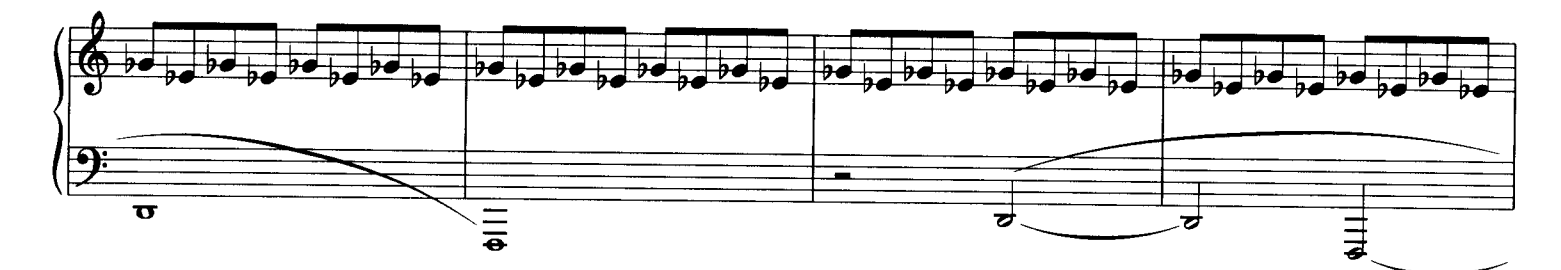

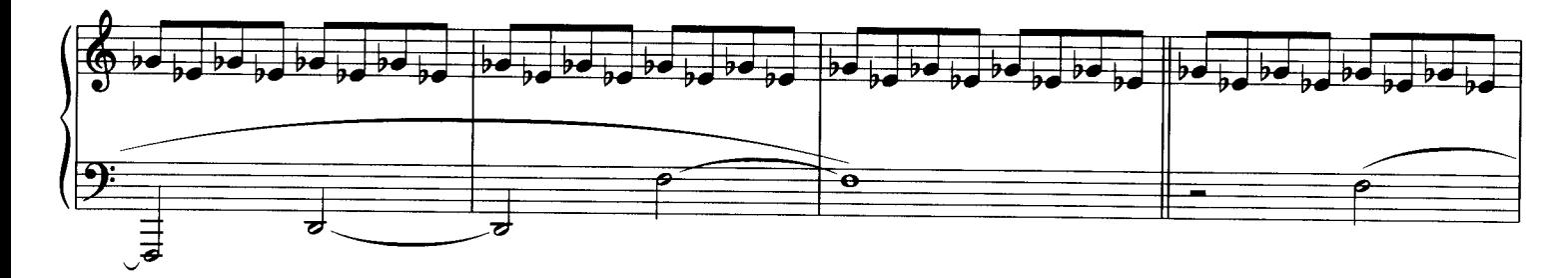

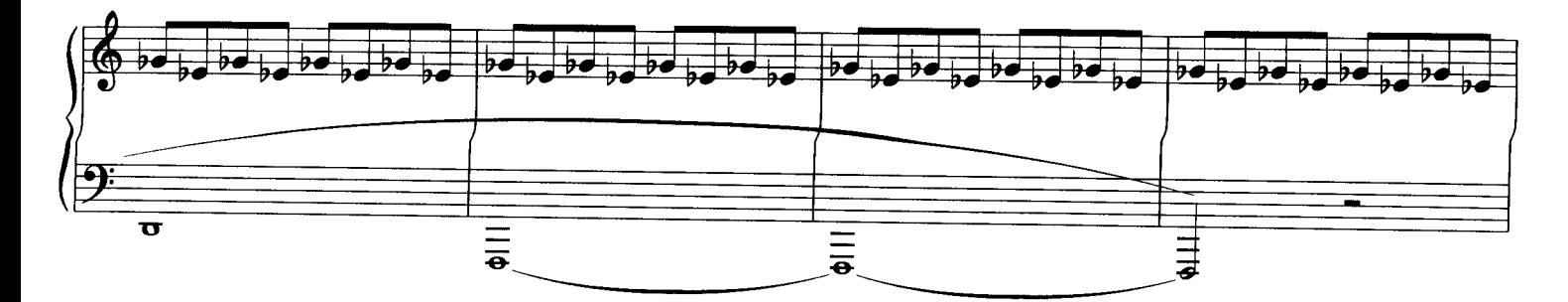

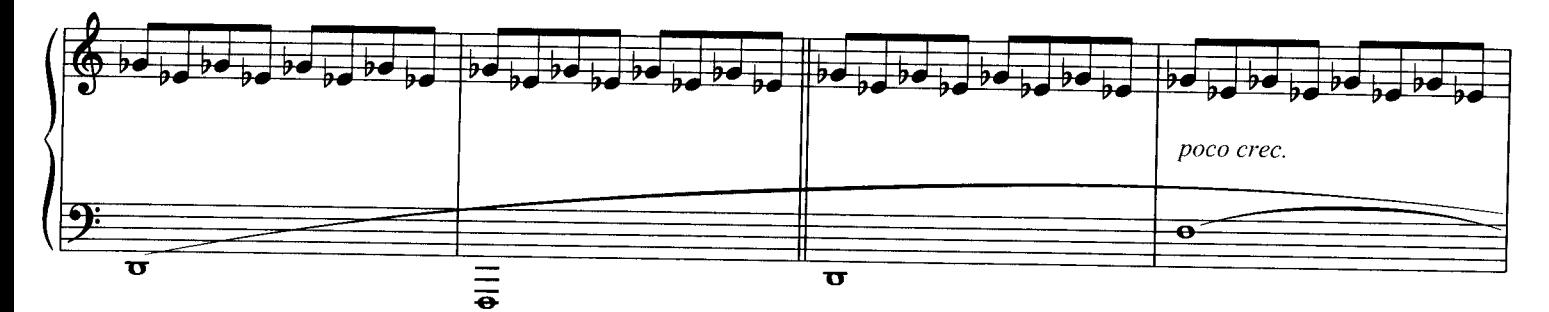

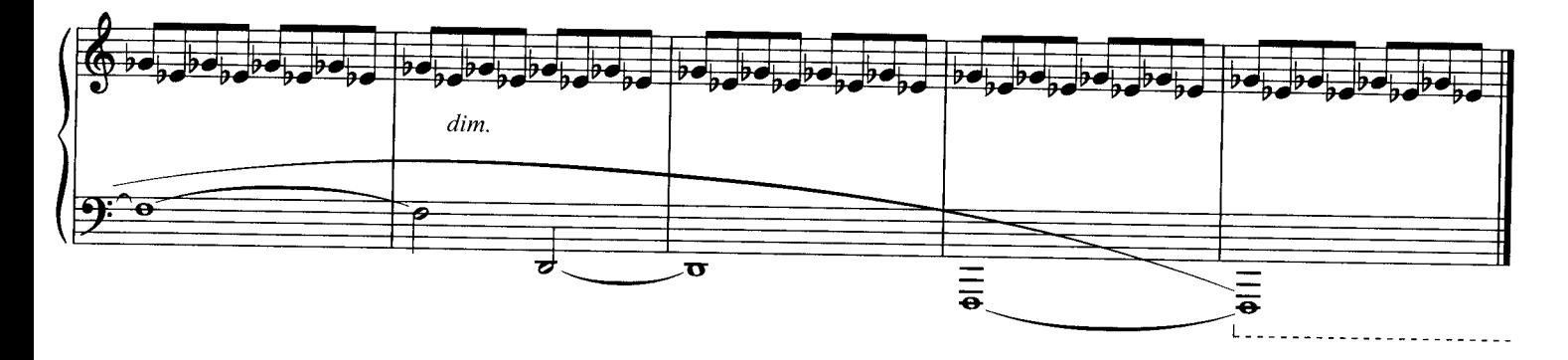

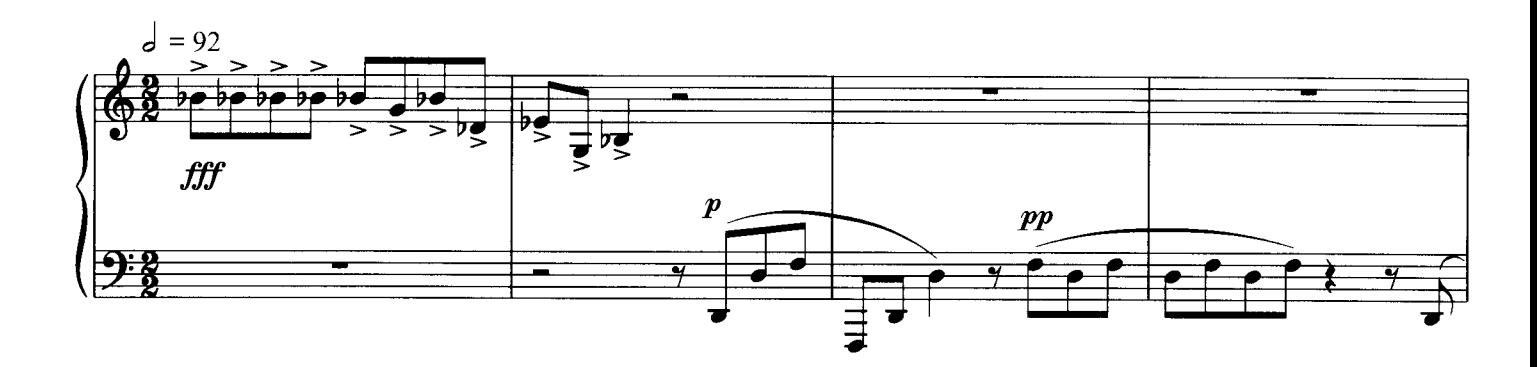

V

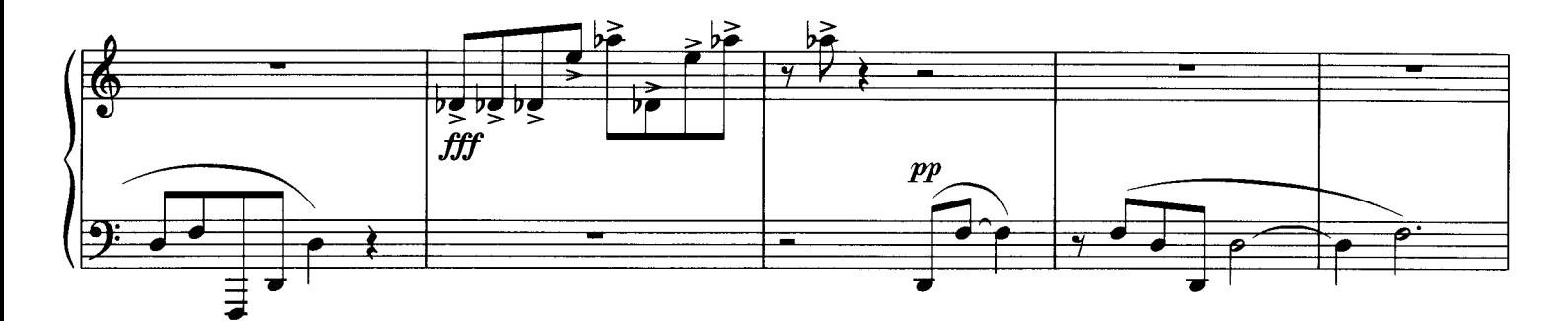

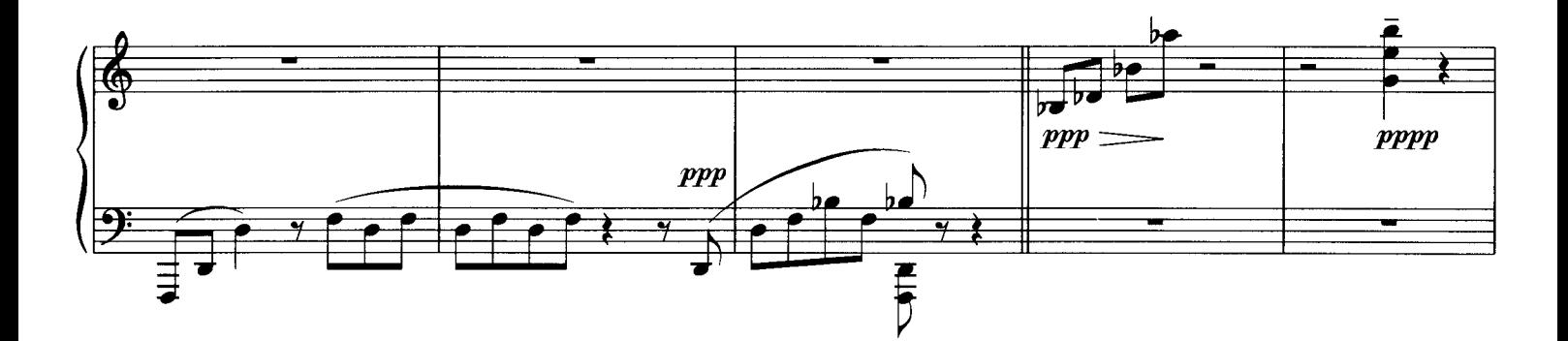

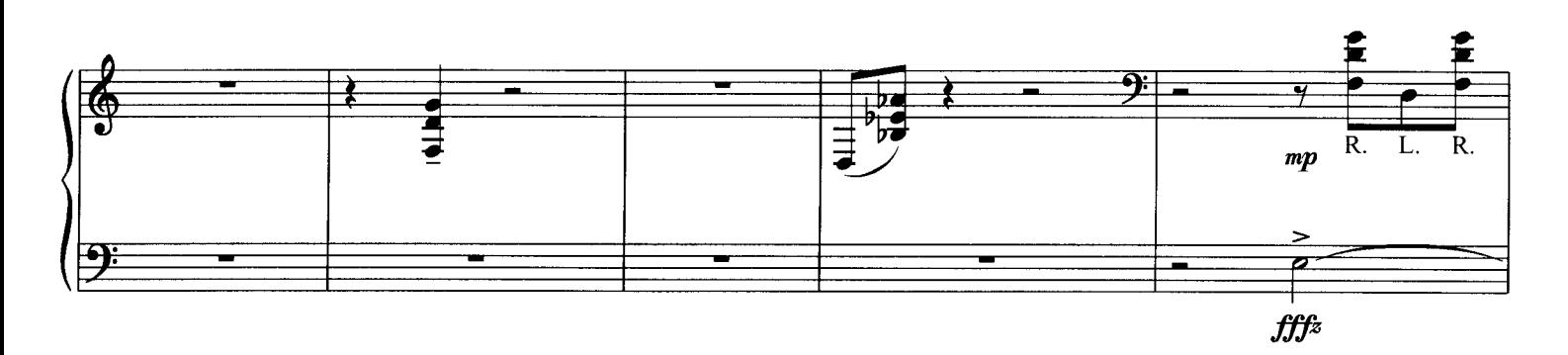

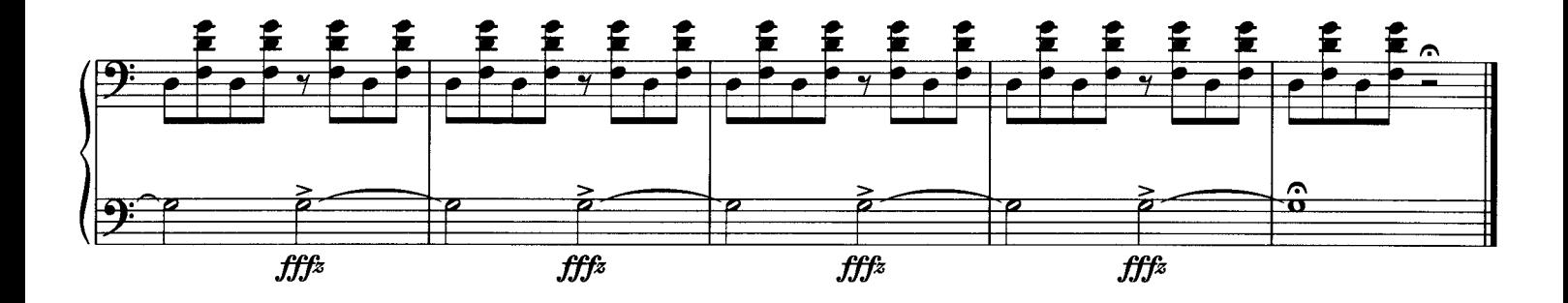

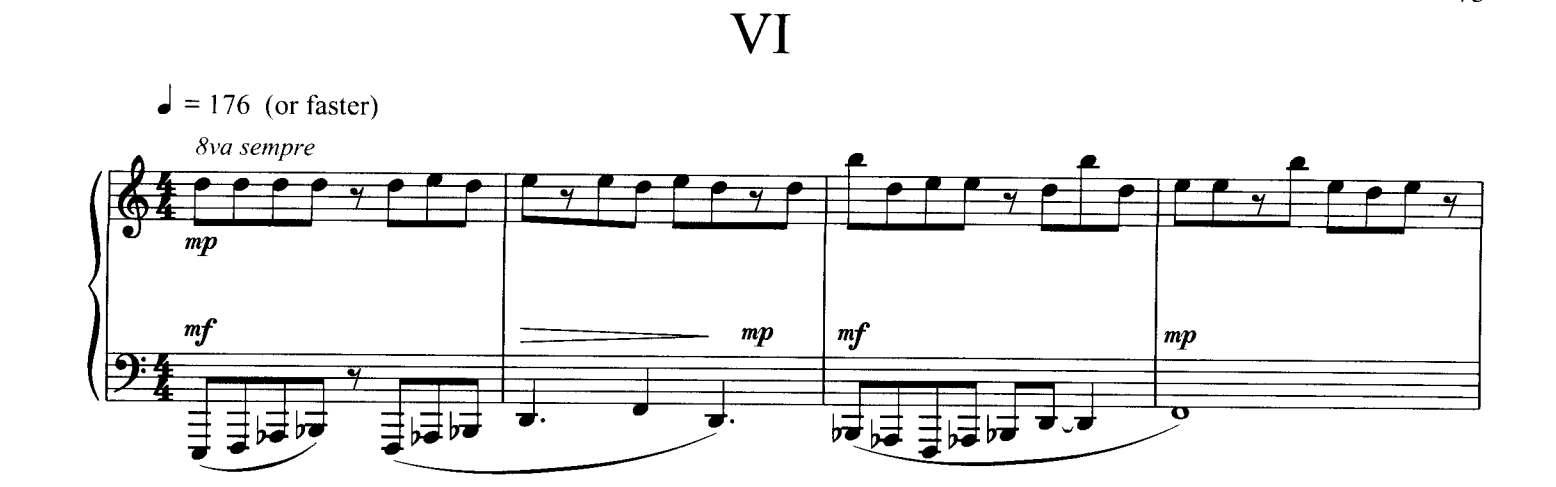

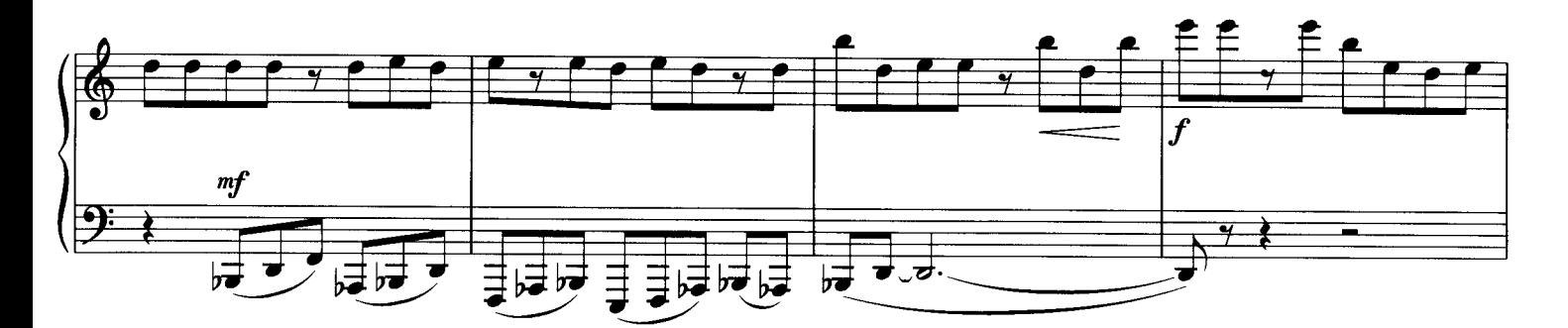

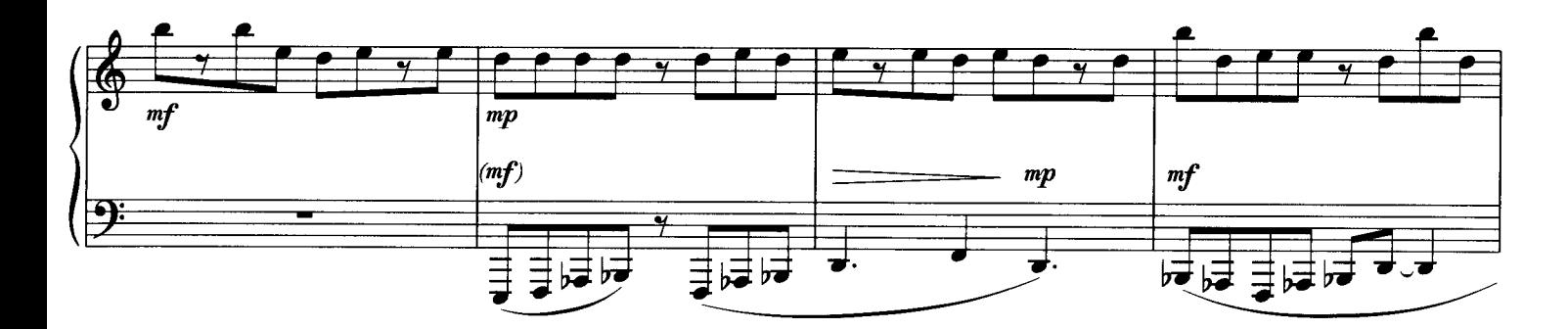

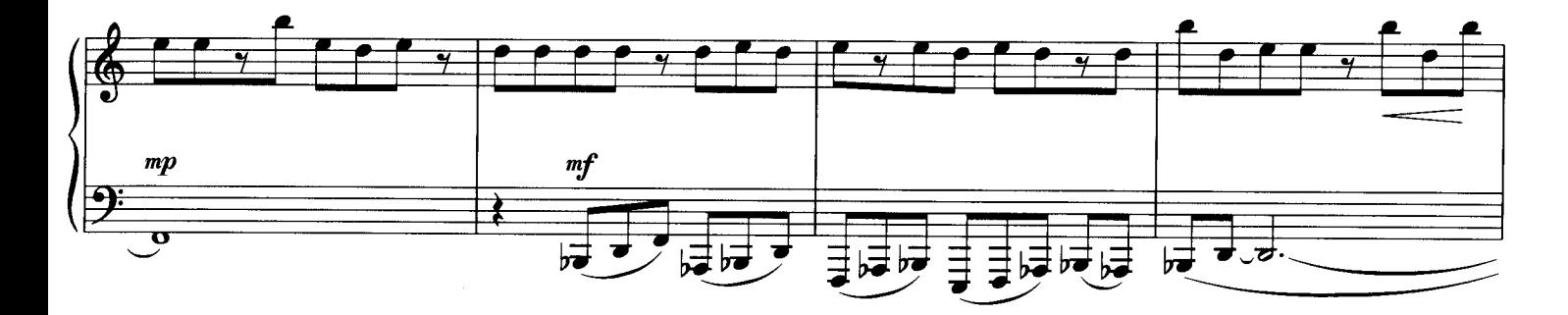

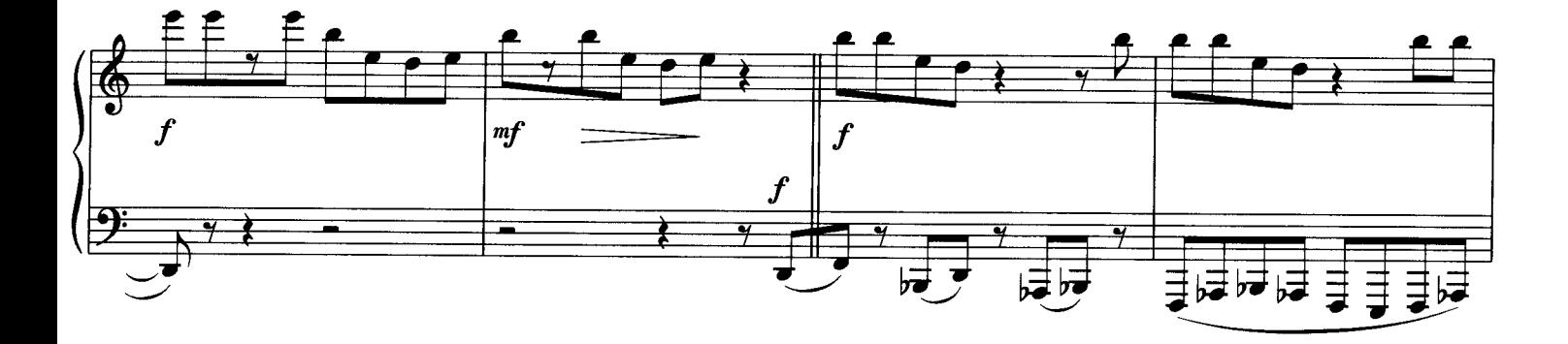

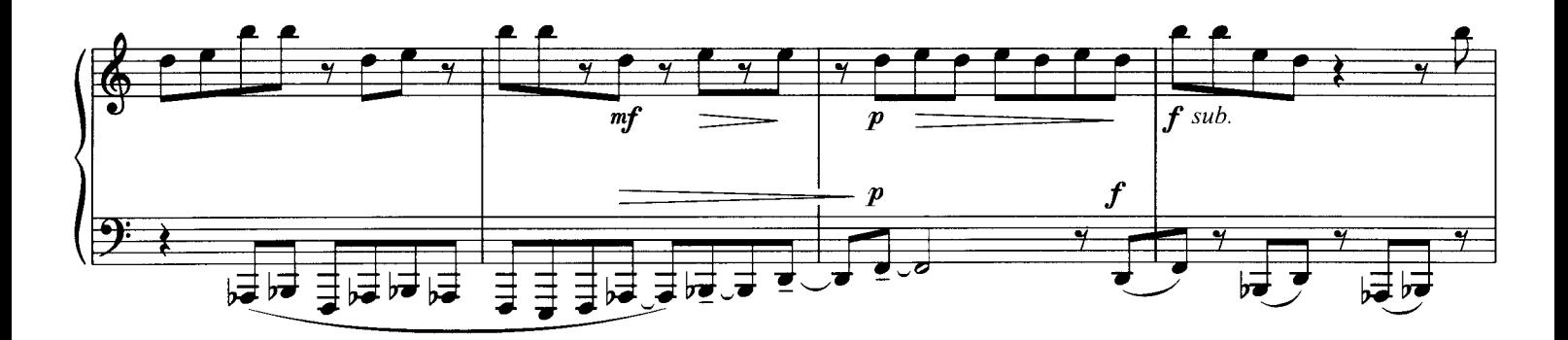

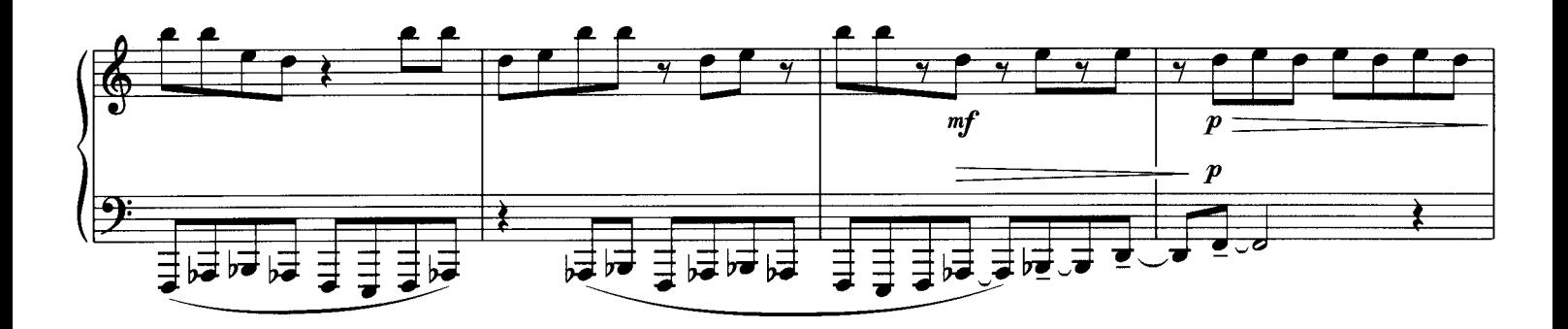

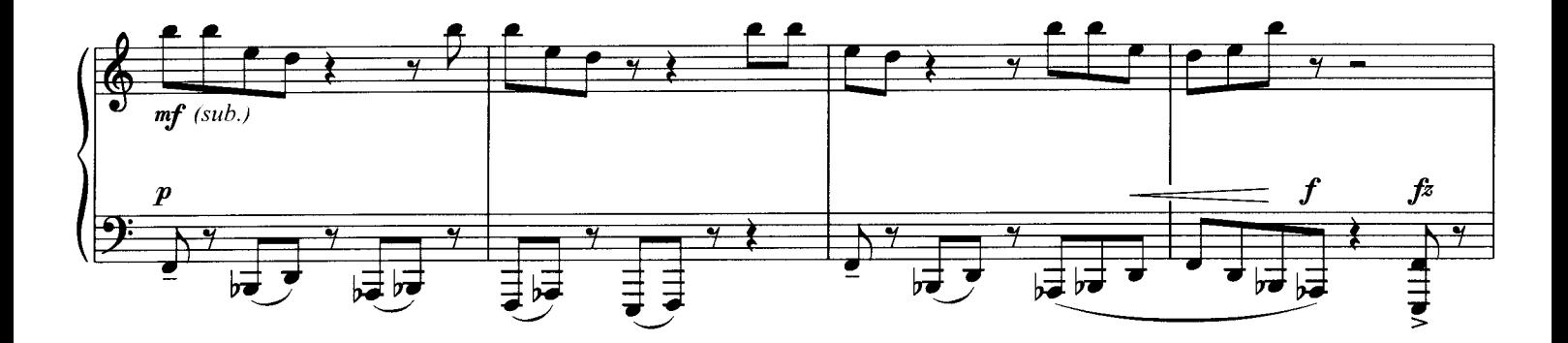

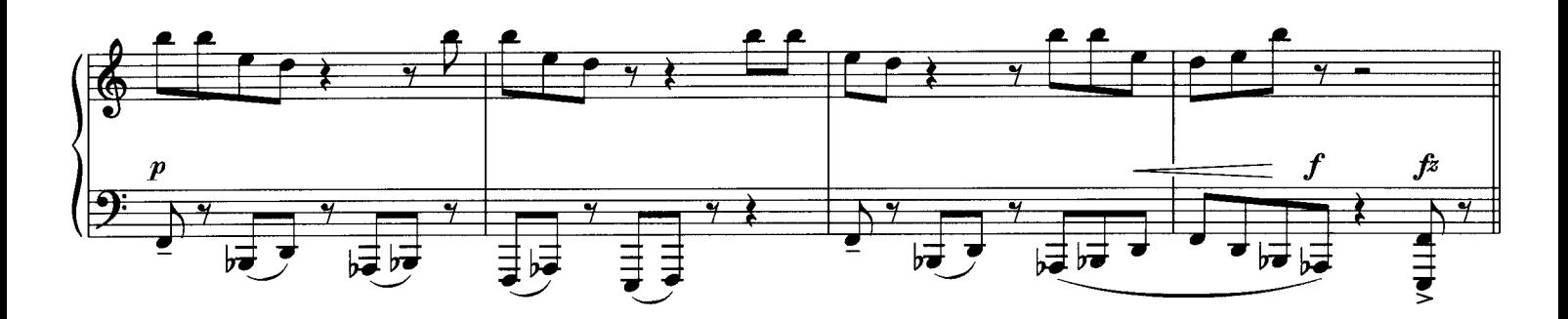

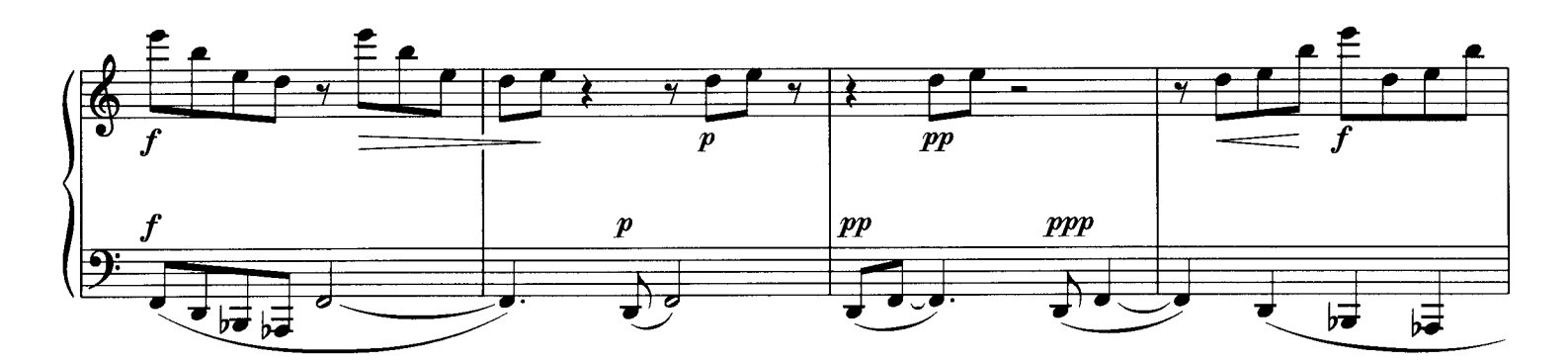

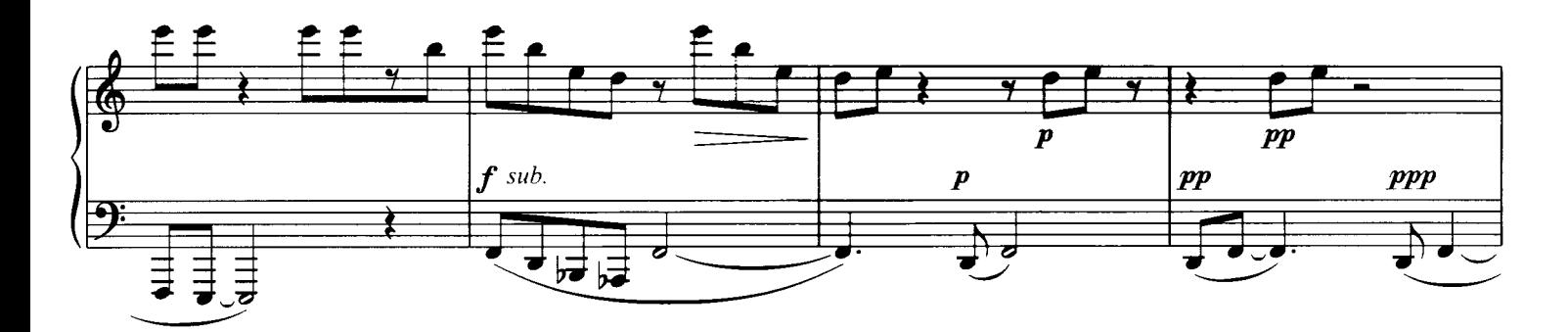

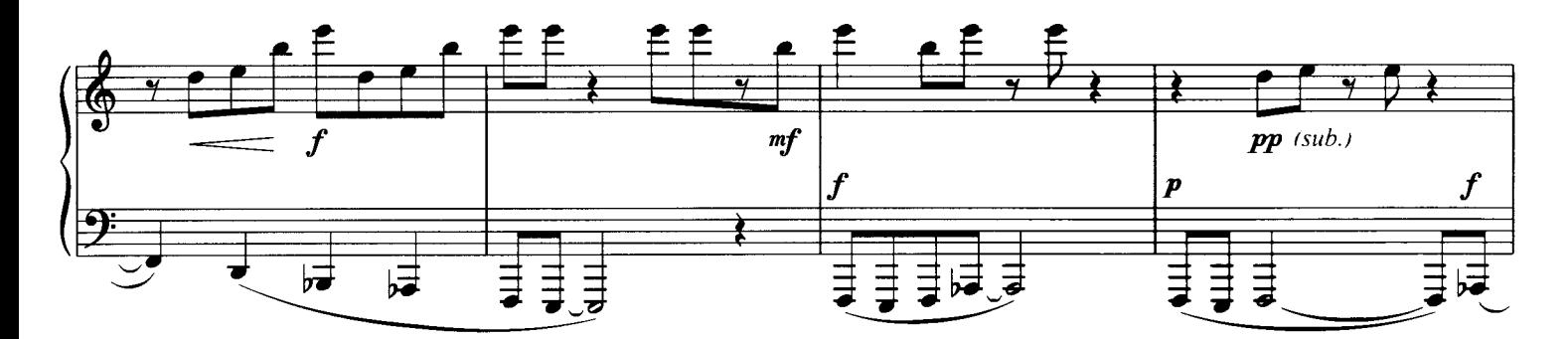

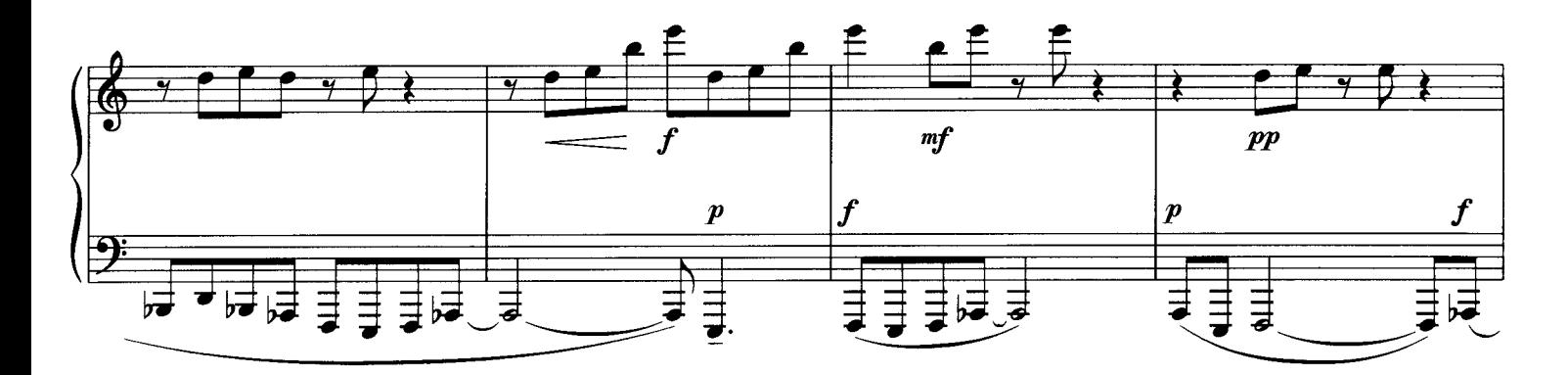

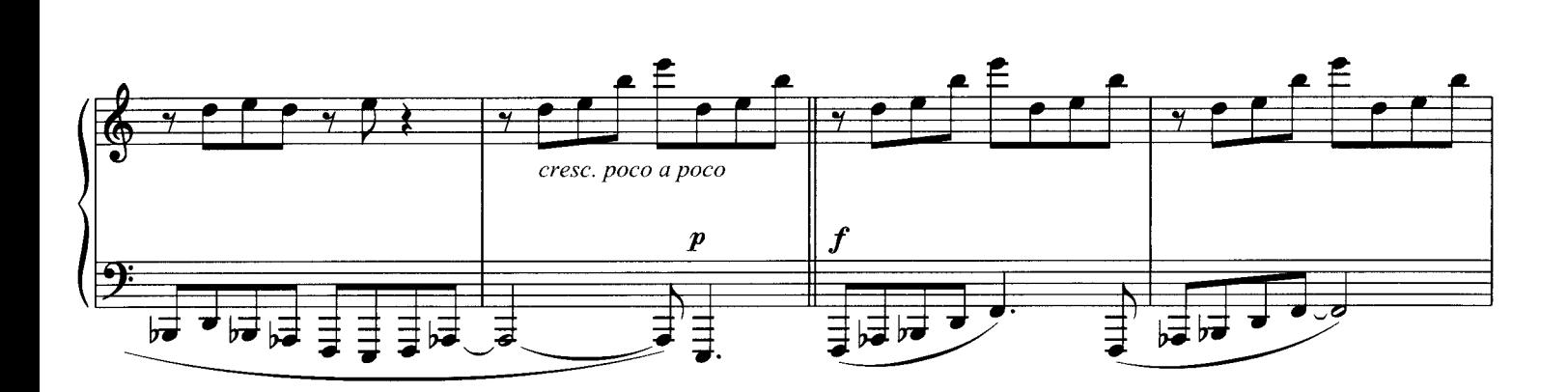

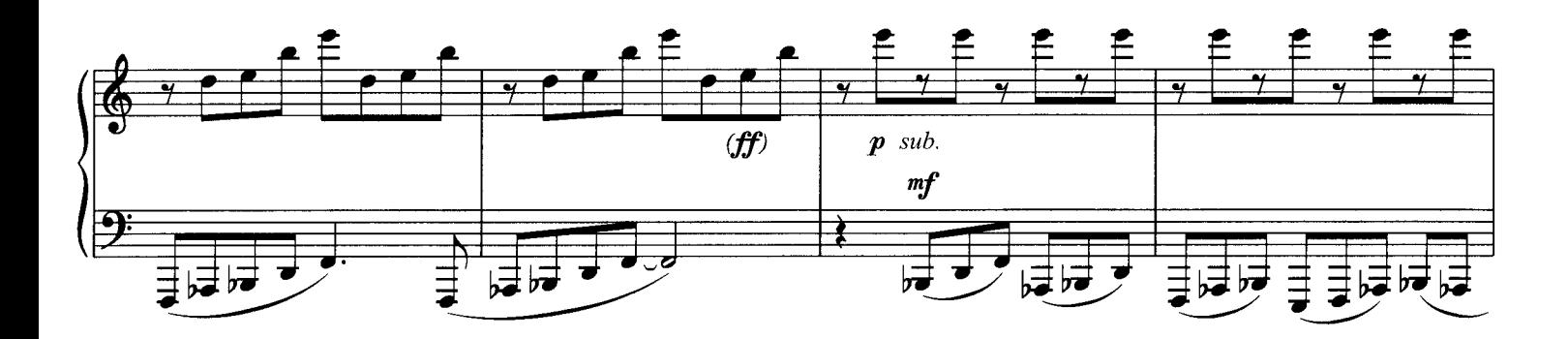

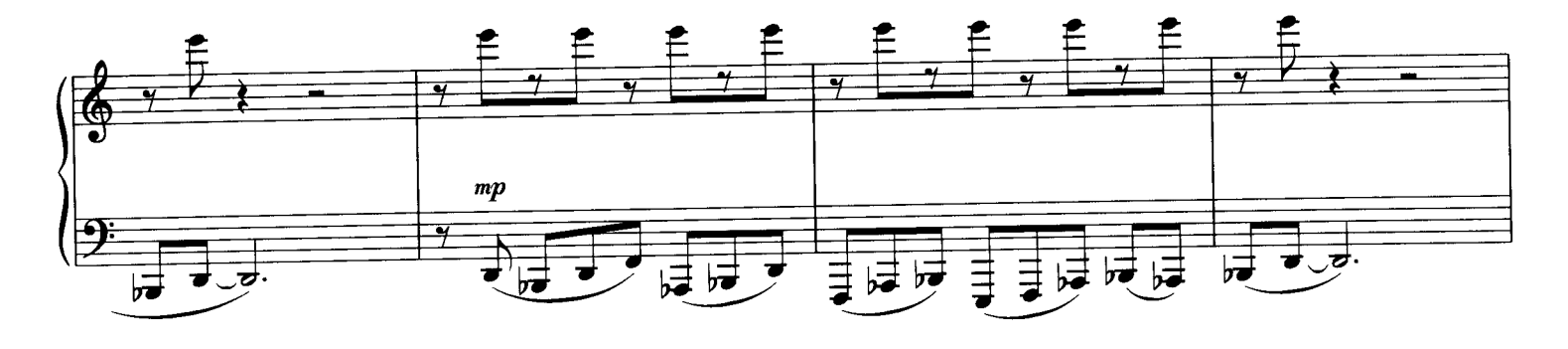

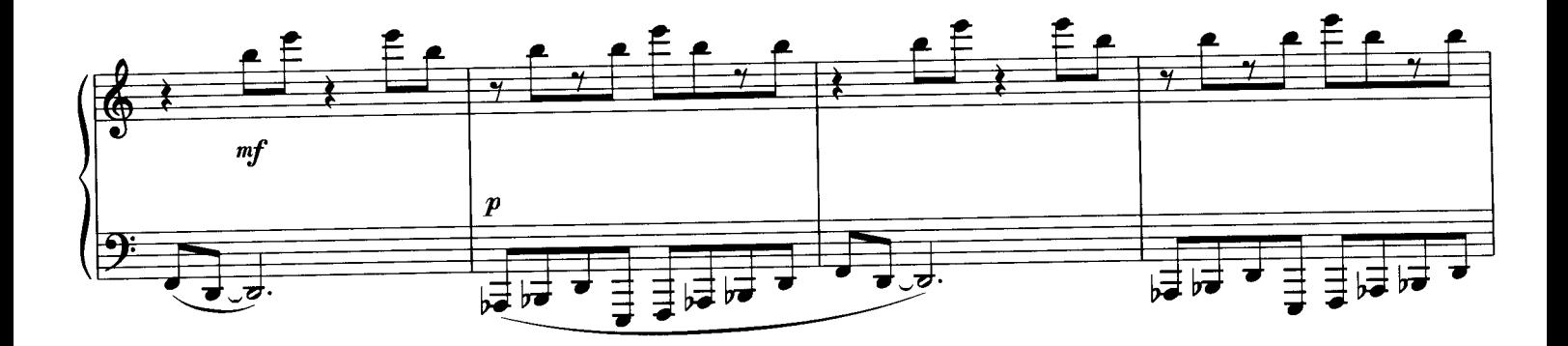

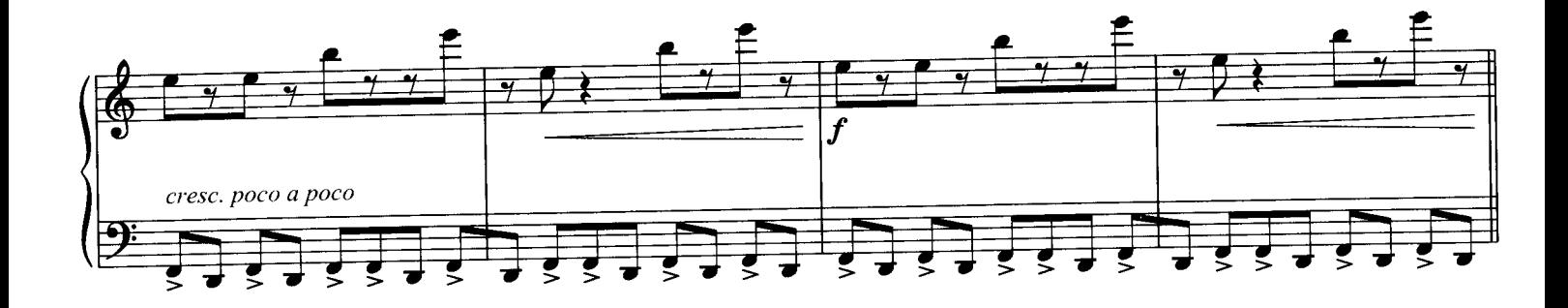

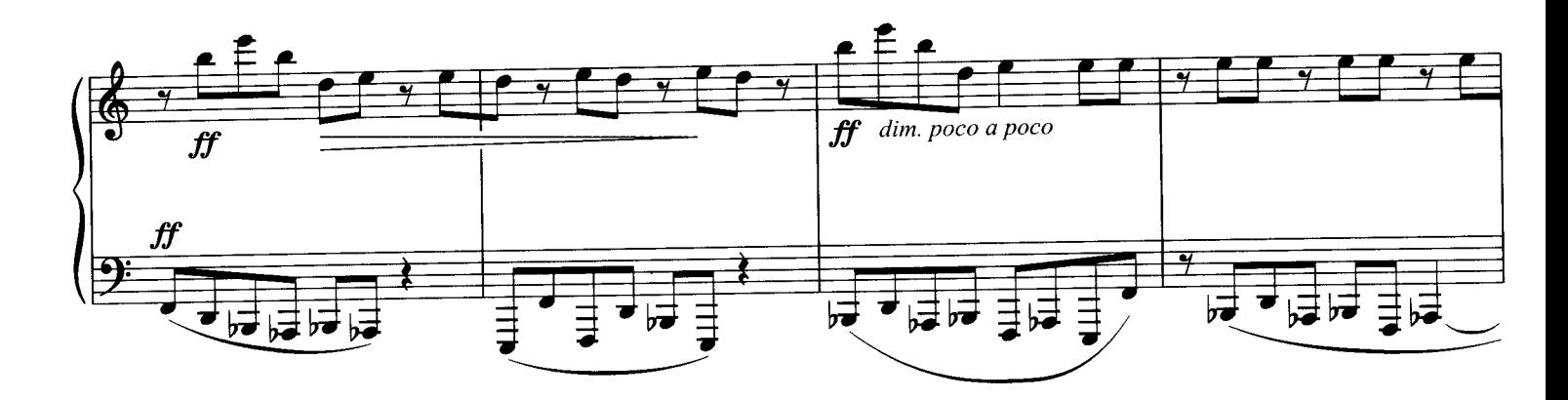

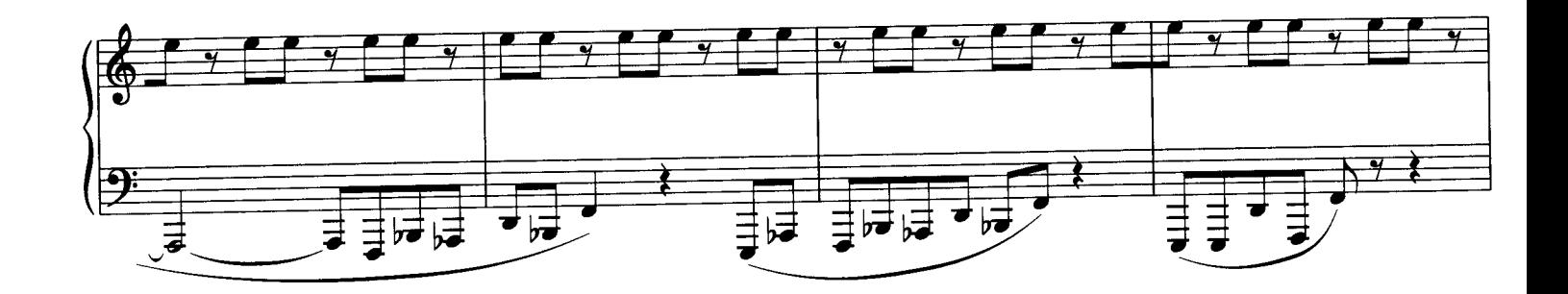

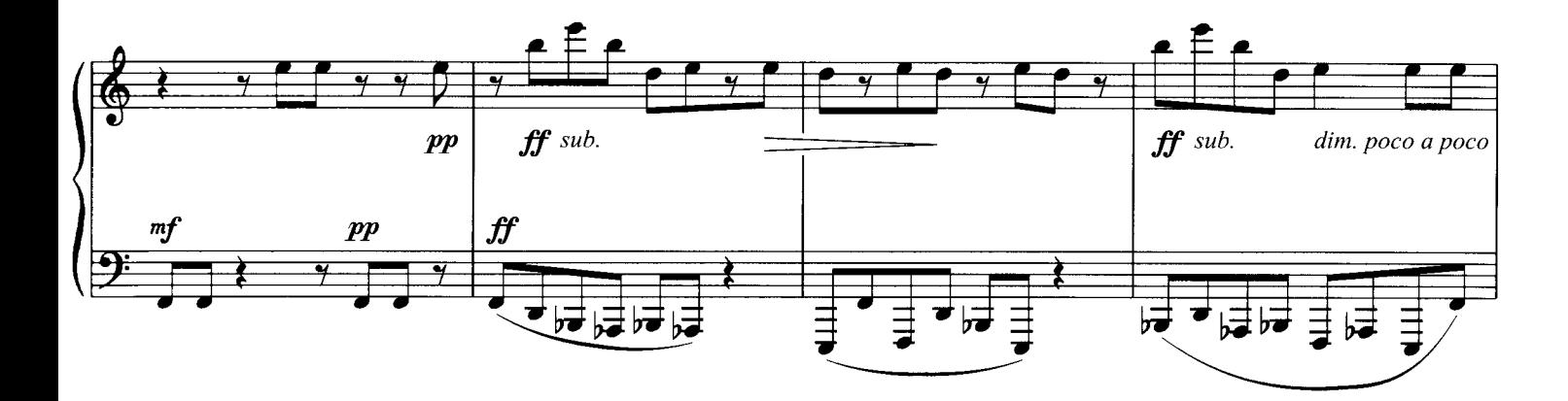

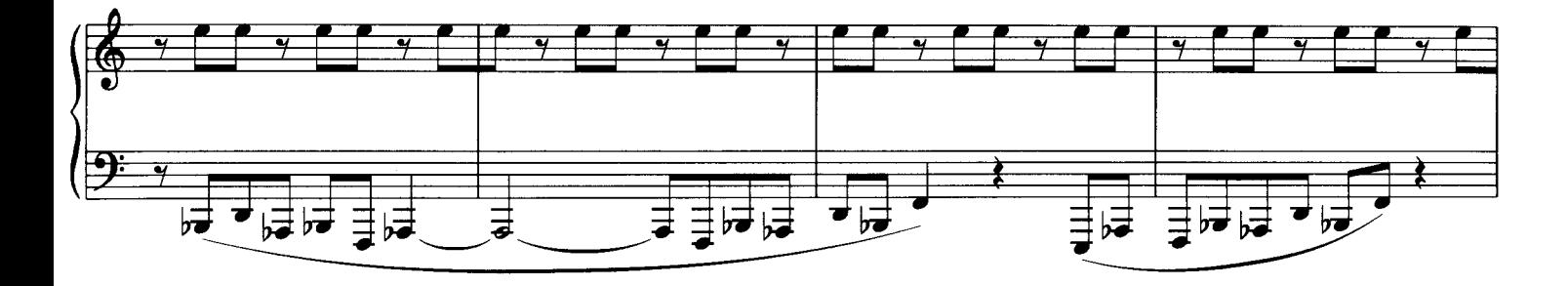

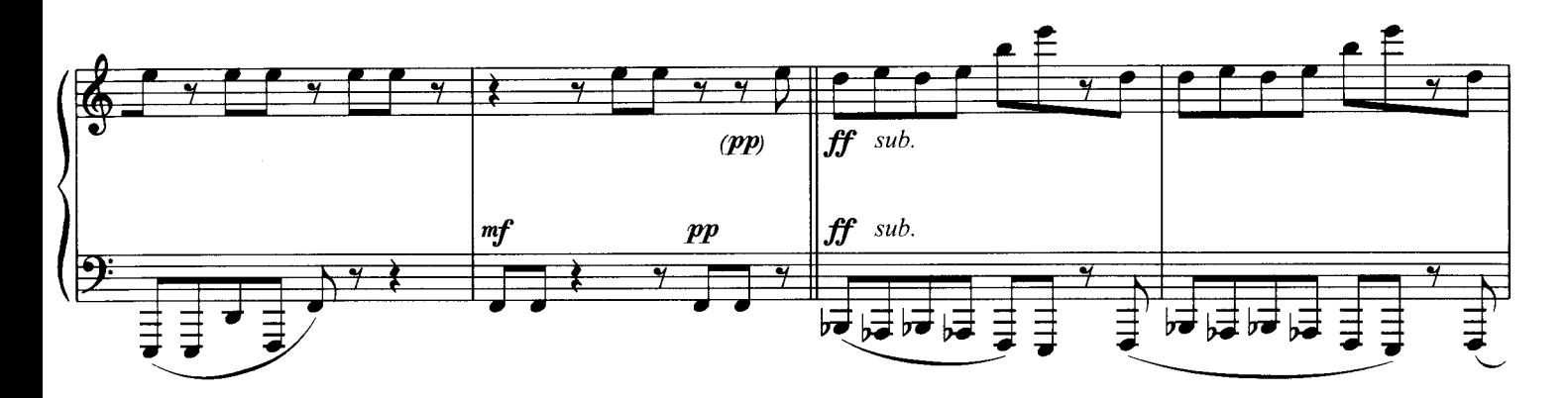

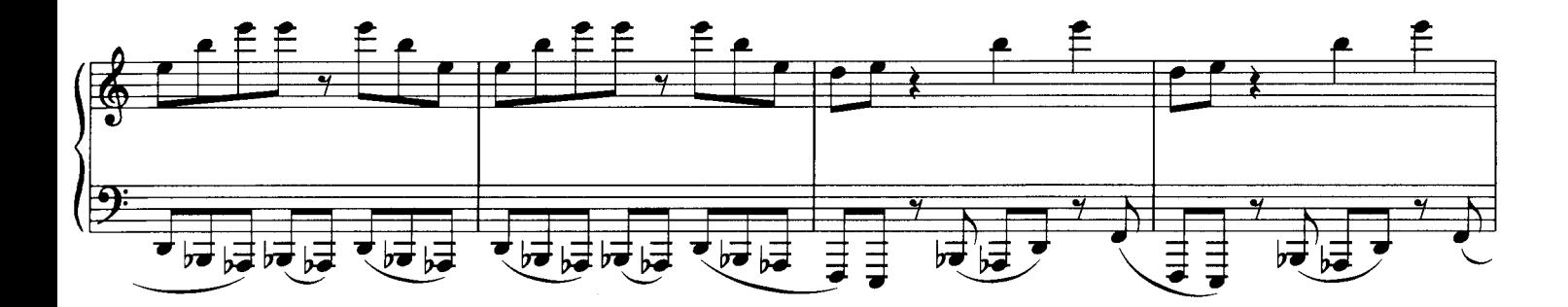

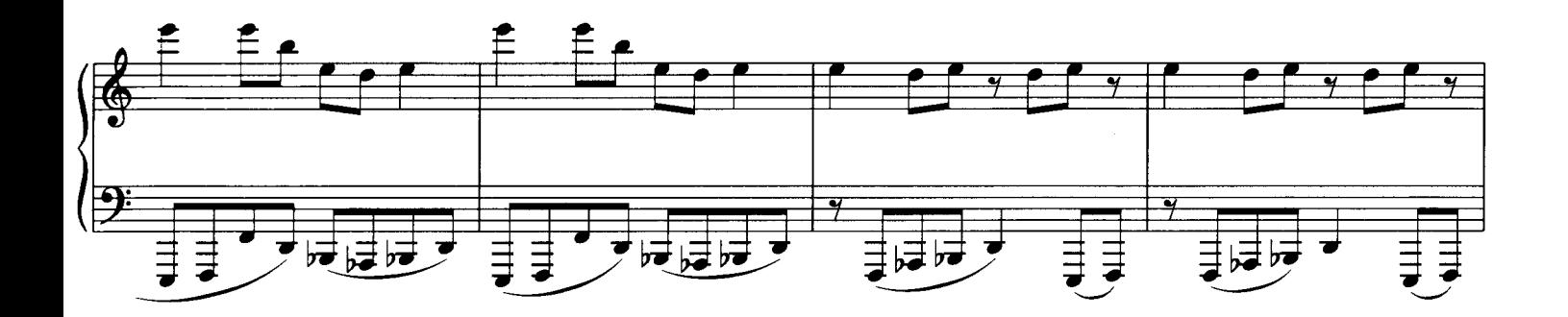

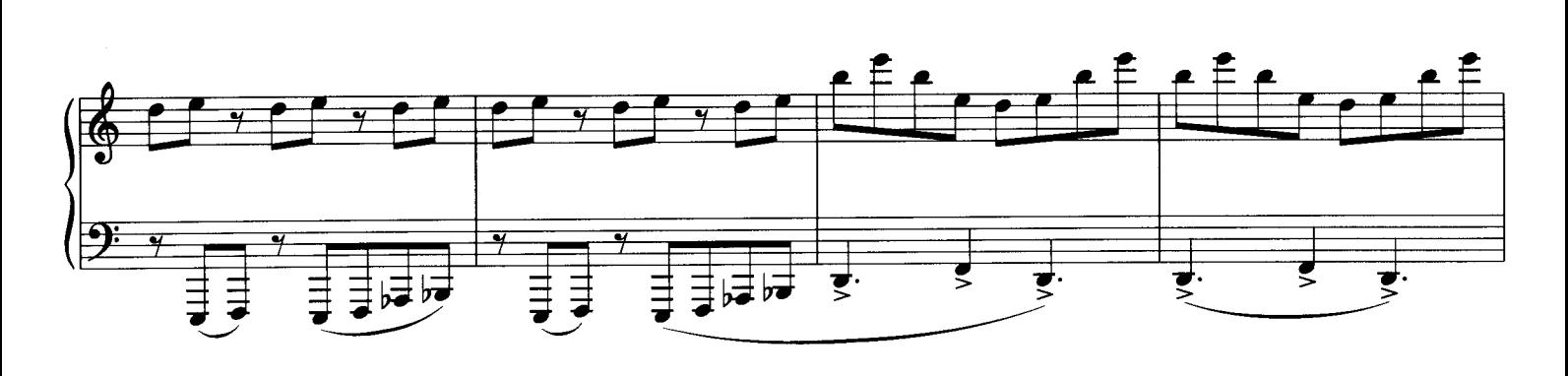

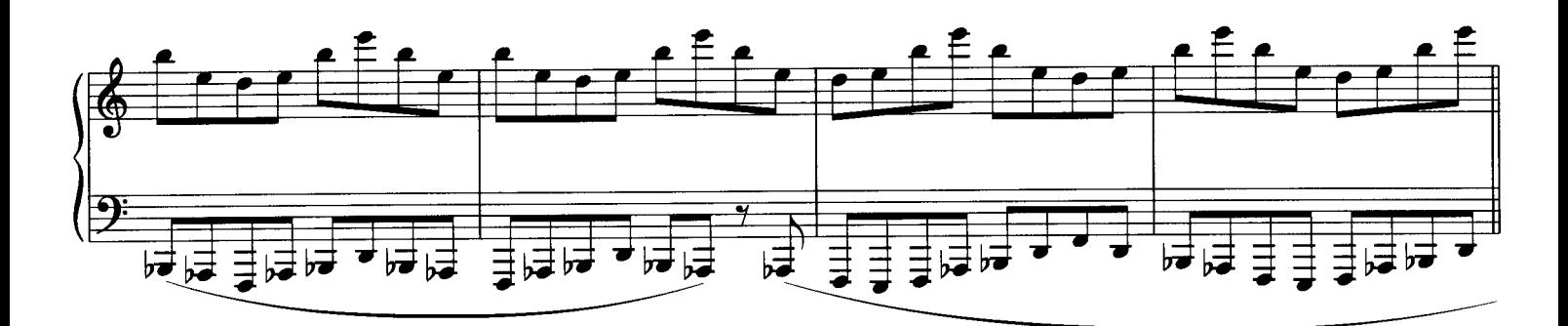

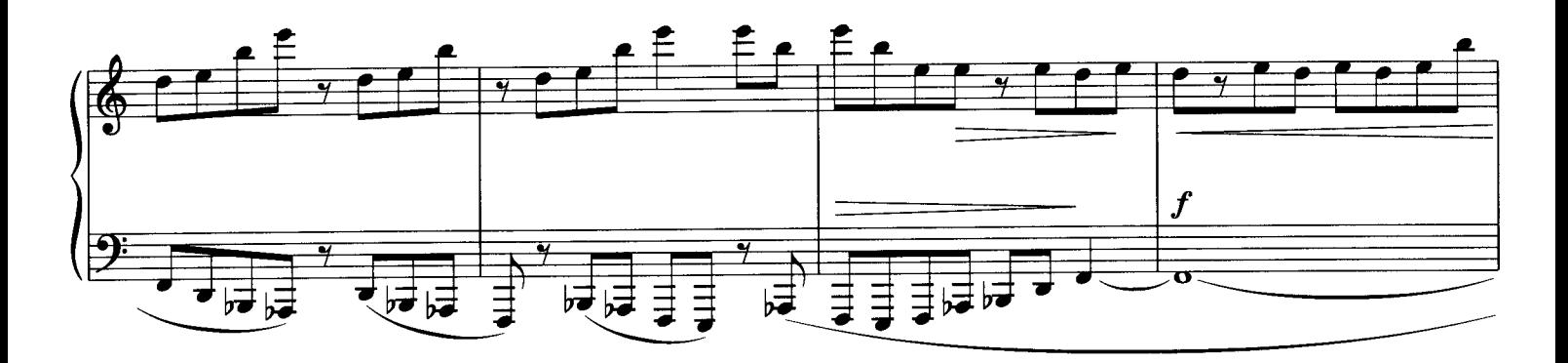

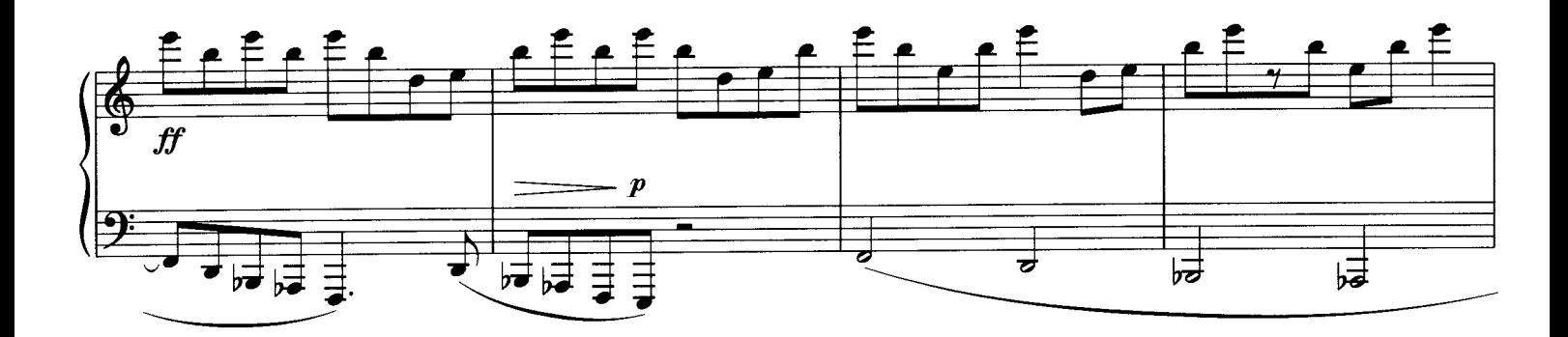

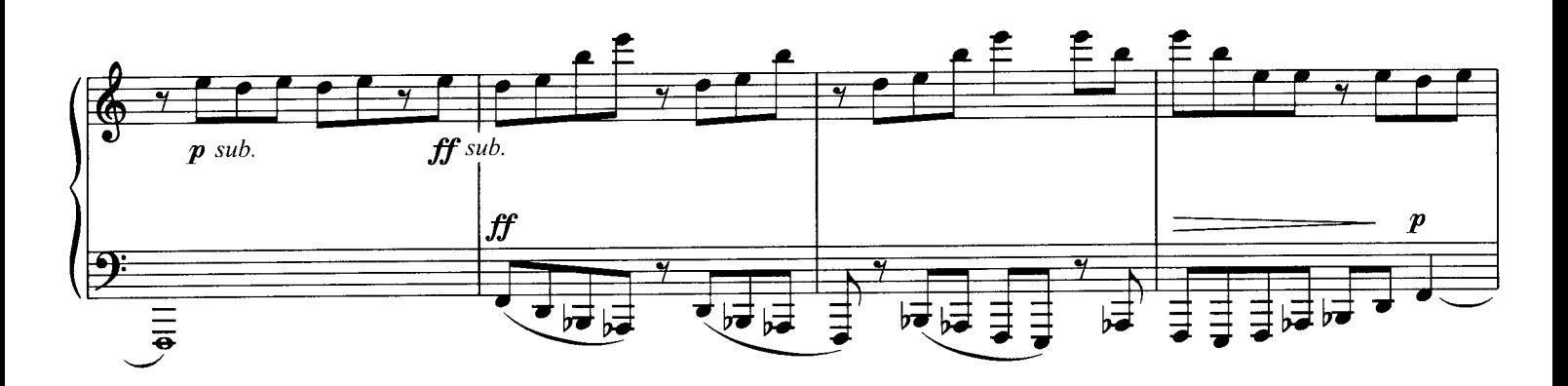

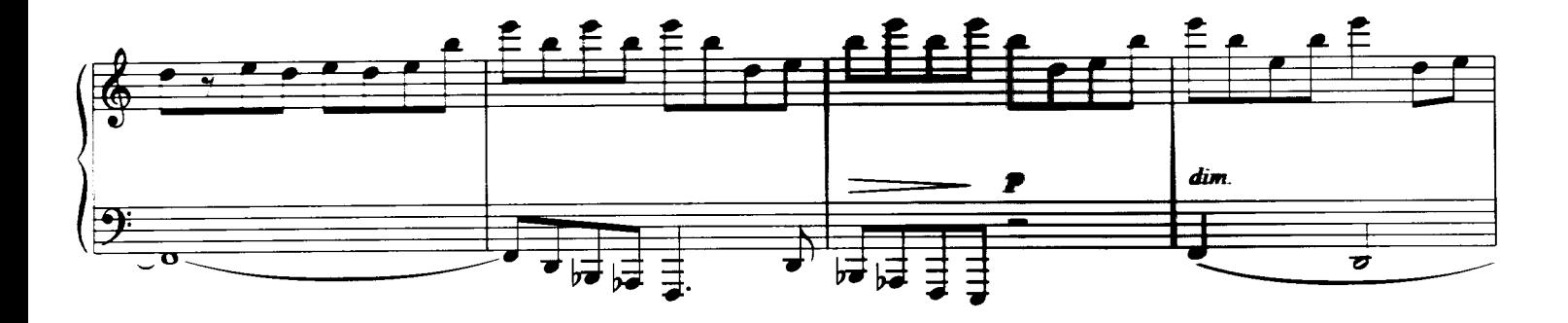

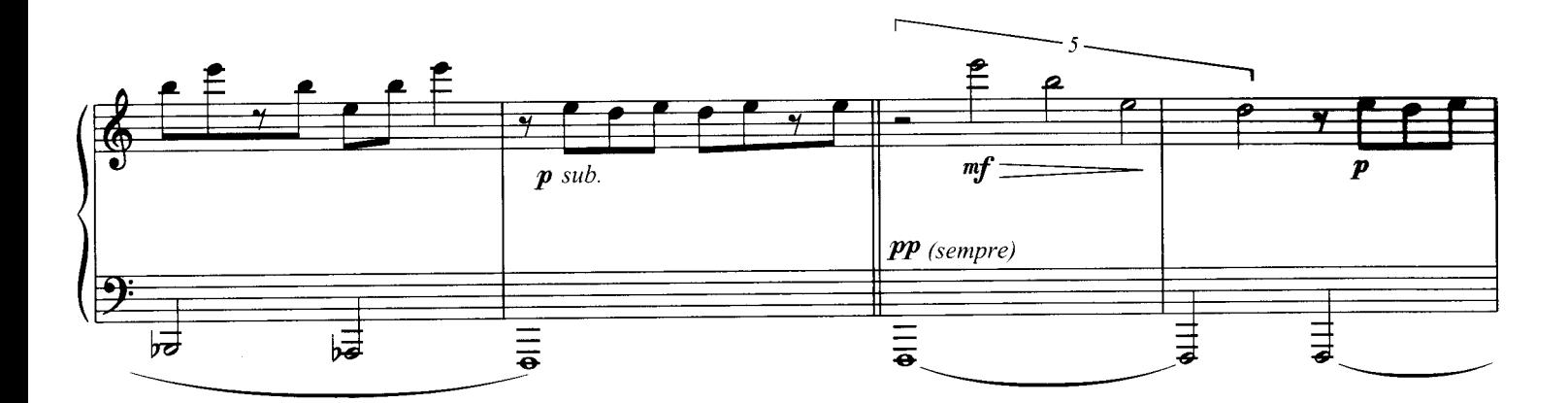

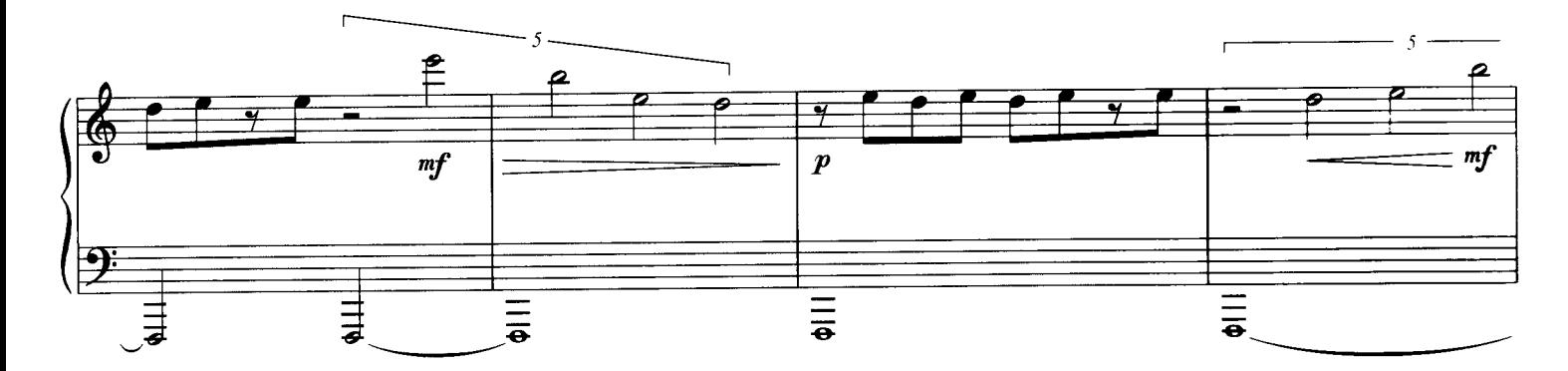

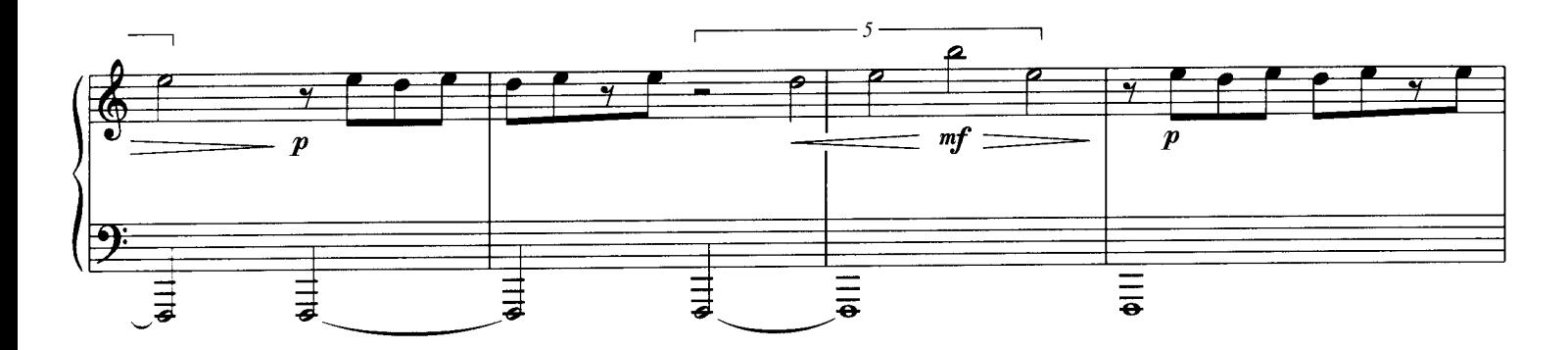

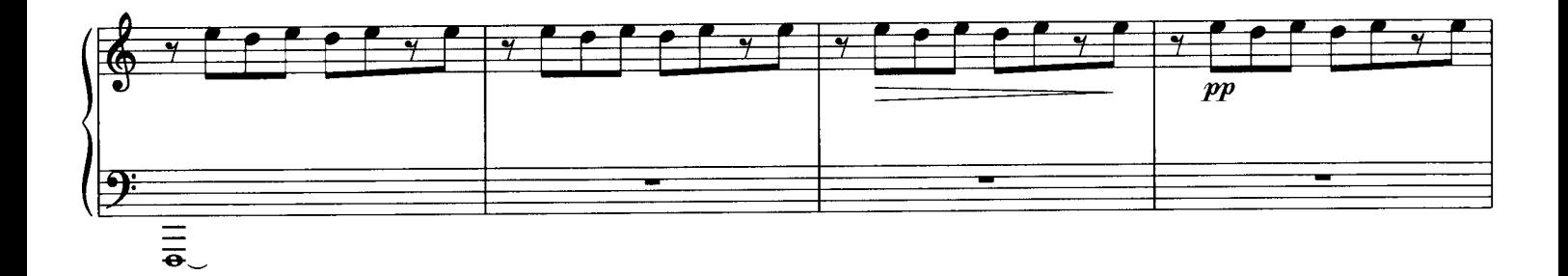

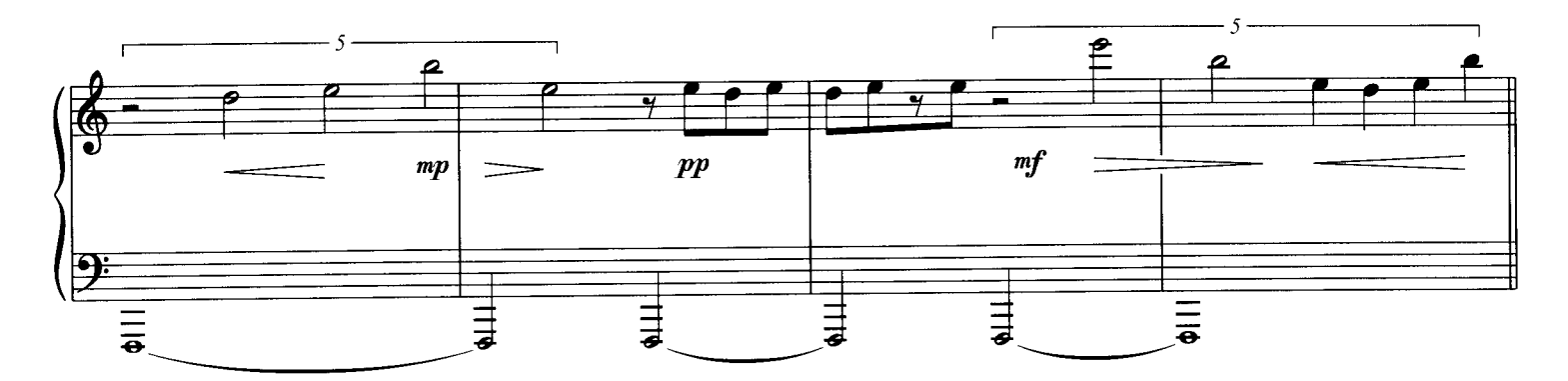

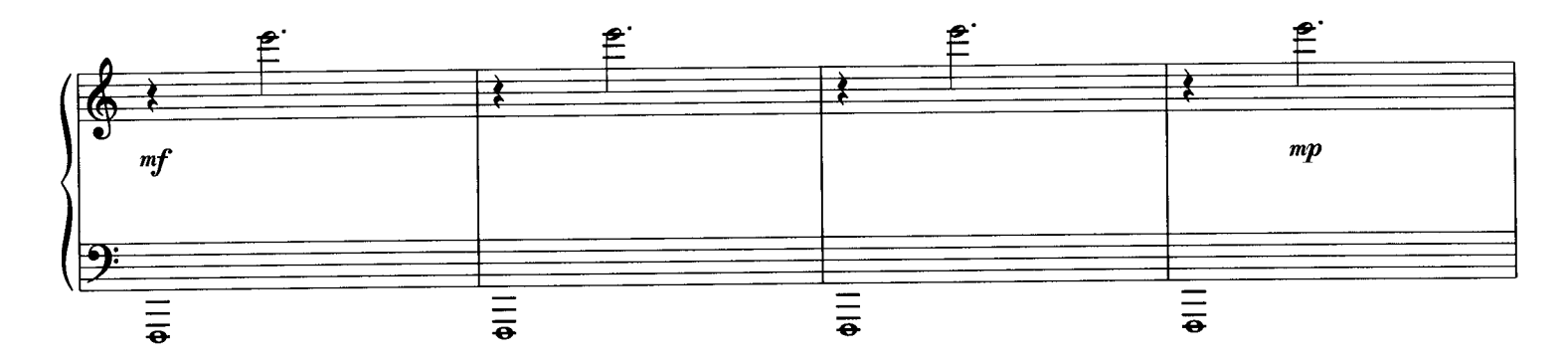

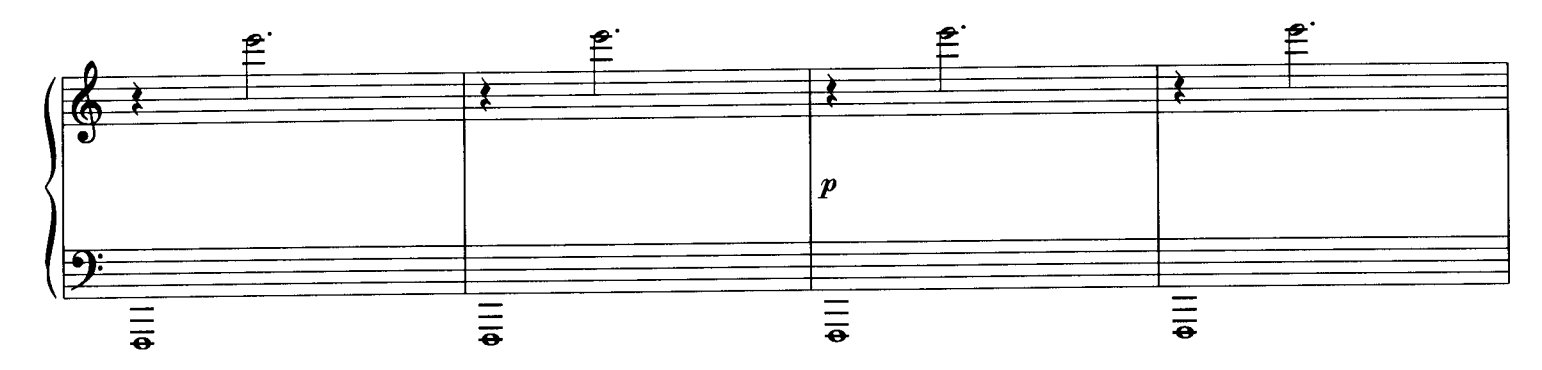

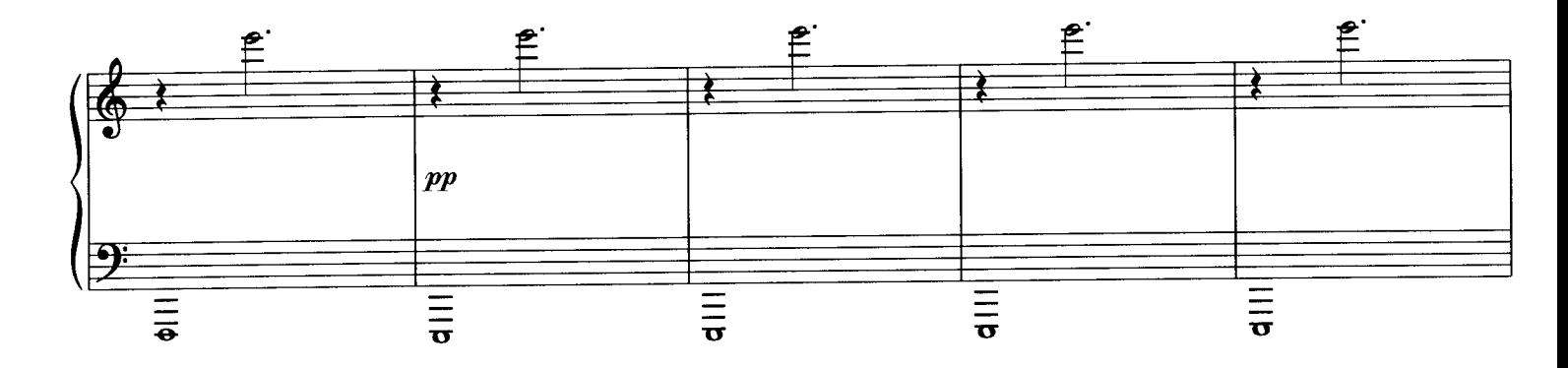

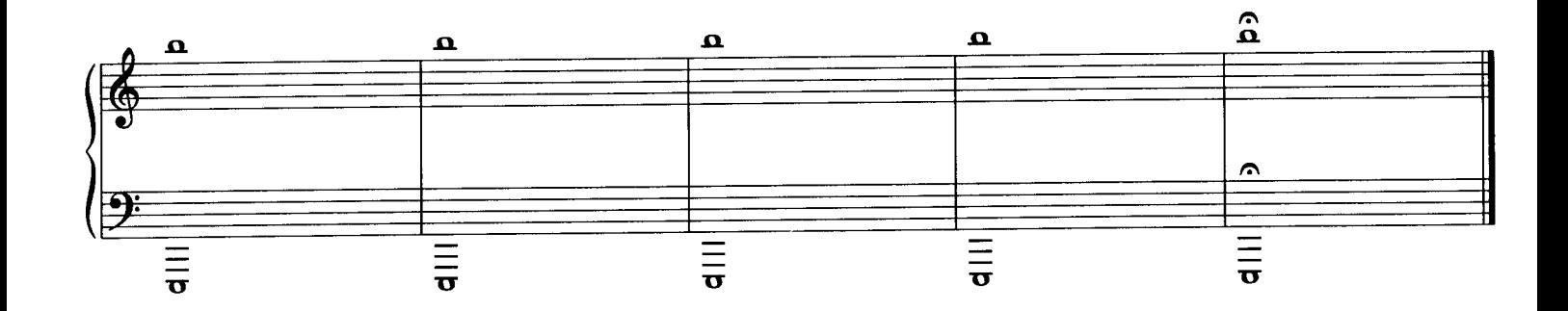